## **Δυναμική Δρομολόγηση Εντολών (Dynamic Scheduling)**

# Απόδοση pipeline

- Pipeline CPI = Ideal pipeline CPI + Structural Stalls + Data Hazard Stalls + Control Stalls
	- Ideal pipeline CPI: μέτρο της μέγιστης απόδοσης που μπορούμε να έχουμε με την εκάστοτε υλοποίηση του pipeline
	- Structural hazards: όταν το υλικό δεν μπορεί να υποστηρίξει ταυτόχρονη εκτέλεση συγκεκριμένων εντολών
	- Data hazards: όταν μια εντολή χρειάζεται το αποτέλεσμα μιας προηγούμενης, η οποία βρίσκεται ακόμη στο pipeline
	- Control hazards: όταν εισάγεται καθυστέρηση μεταξύ του φορτώματος εντολών και της λήψης αποφάσεων σχετικά με την αλλαγή της ροής του προγράμματος (branches,jumps)

# Τεχνικές βελτίωσης του CPI

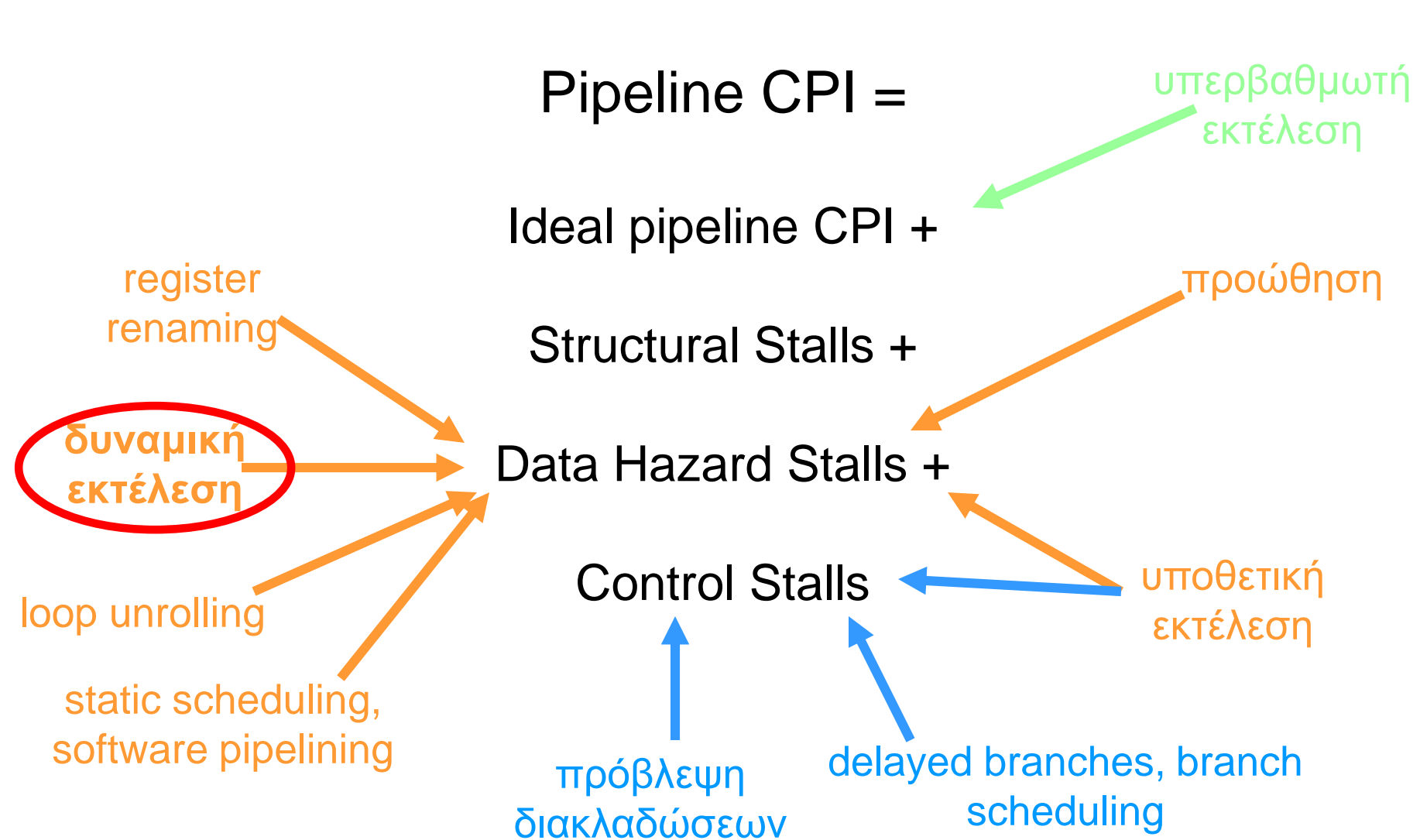

# Εξαρτήσεις Δεδομένων και Hazards

- Η J είναι data dependent από την I:
	- H J προσπαθεί να διαβάσει τον source operand πριν τον γράψει η I

I: add r1,r2,r3 J: sub r4,r1,r3

- ή η J είναι data dependent από την Κ, η οποία είναι data dependent από την I (αλυσίδα εξαρτήσεων)
- Πραγματικές εξαρτήσεις (True Dependences)
- Προκαλούν Read After Write (RAW) hazards στο pipeline

# Εξαρτήσεις Δεδομένων και Hazards

- Οι εξαρτήσεις είναι ιδιότητα των προγραμμάτων
- Η παρουσία μιας εξάρτησης υποδηλώνει την πιθανότητα εμφάνισης hazard, αλλά το αν θα συμβεί πραγματικά το hazard, και το πόση καθυστέρηση θα εισάγει, είναι χαρακτηριστικό του pipeline
- Η σημασία των εξαρτήσεων δεδομένων
	- 1) υποδηλώνουν την πιθανότητα για hazards
	- 2) καθορίζουν τη σειρά σύμφωνα με την οποία πρέπει να υπολογιστούν τα δεδομένα
	- 3) θέτουν ένα άνω όριο στoν παραλληλισμό που μπορούμε να εκμεταλλευτούμε

#### Name Dependences, (1): Anti-dependences

- Name dependences: όταν 2 εντολές χρησιμοποιούν τον ίδιο καταχωρητή ή θέση μνήμης (''name''), χωρίς όμως να υπάρχει πραγματική ροή δεδομένων μεταξύ τους
- Anti-dependence: η J γράφει τον r1 πριν τον διαβάσει η I

$$
C: \text{sub r4,r1,r3} \\ \text{J: add r1,r2,r3} \\ \text{K: mul r6,r1,r7}
$$

• Προκαλούν Write After Read (WAR) hazards στο pipeline

#### Name Dependences, (2): Output dependences

• Output dependence: η J γράφει τον r1 πριν τον γράψει η I

I: sub r1,r4,r3 J: add r1,r2,r3 K: mul r6,r1,r7

• Προκαλούν Write After Write (WAW) hazards στο pipeline

## ILP και Data Hazards

- Εξαιτίας των εξαρτήσεων πρέπει να διατηρούμε τη "σειρά του προγράμματος"
- σειρά προγράμματος: η σειρά με την οποία θα εκτελούνταν οι εντολές, αν επεξεργάζονταν σειριακά, μία κάθε φορά, όπως υπαγορεύεται από τον πηγαίο κώδικα του προγράμματος
- σκοπός HW/SW: να εκμεταλλευτούν τον παραλληλισμό, διατηρώντας τη σειρά προγράμματος όπου κάποια αλλαγή θα μπορούσε να επηρεάσει το αποτέλεσμα του προγράμματος

# Δυναμική δρομολόγηση εντολών (1)

DIVD F0,F2,F4 ADDD F10,F0,F8 SUBD F12,F8,F14

- dependence μεταξύ DIVD και ADDD
- κανένα dependence για το SUBD. Γιατί να περιμένει πίσω από το ADDD?
- Dynamic Scheduling: Αλλαγή της σειράς εκτέλεσης εντολών (out-of-order execution)
	- διασφάλιση της σωστής ροής δεδομένων
	- διασφάλιση σωστών exceptions

# Δυναμική δρομολόγηση εντολών (2)

- Μπορεί να διαχειριστεί περιπτώσεις όπου οι εξαρτήσεις δεν είναι γνωστές κατά το compile time (π.χ., λόγω έμμεσων αναφορών σε θέσεις μνήμης)
- Απλοποιεί τη λειτουργικότητα του compiler
- Επιτρέπει την αποδοτική εκτέλεση του προγράμματος, ανεξαρτήτως του pipeline για το οποίο μεταγλωττίστηκε αυτό
- Κάνει δυνατή την υποθετική εκτέλεση εντολών

# Δυναμική δρομολόγηση εντολών (3)

- Χαρακτηριστικά
	- in-order instruction issue
	- out-of-order execution
	- out-of-order completion
- Το κλασικό ID του 5-stage pipeline χωρίζεται σε 2 κομμάτια
	- Issue: Αποκωδικοποίηση εντολών και έλεγχος για structural hazards (in order issue)
	- Read Operands: Διάβασμα των operands όταν δεν υπάρχουν data hazards (οι εντολές κάνουν stall or bypass-εδώ εντολές μπορεί να προσπεράσουν άλλεςμπαίνουν σε ooo execution)

# Προβλήματα οοο execution

• Πιθανότητα WAR και WAW hazards

1.DIVD F0,F2,F4 2.ADDD F6,F0,F8 3.SUBD F8,F10,F14 4.MULD F6,F10,F8

- antidependence: (2) και (3)
	- αν το SUBD εκτελεστεί πρώτο δημιουργείται WAR
- οutput dependence: (2) και (4)
	- αν εκτελεστεί πρώτα το MULD δημιουργείται WAW

# Αντιμετώπιση προβλημάτων

- Scoreboarding
	- 1963 για το CDC6600 scoreboard
	- Επίλυση WAR hazards
		- » Stall WB μέχρι να διαβαστούν οι registers
		- » Διάβασμα των registers μόνο κατά το Read Operands στάδιο
	- Επίλυση WAW hazards
		- » Αναγνώριση κινδύνου και αποφυγή έκδοσης (issue) εντολής
- Robert Tomasulo's algorithm
	- 1966 για το IBM360/91
	- Επίλυση WAR και WAW hazards με χρήση του "register renaming"
	- Πιο αποδοτική τεχνική

### Παράδειγμα Register Renaming DIV.D F0,F2,F4 DIV.D F0,F2,F4

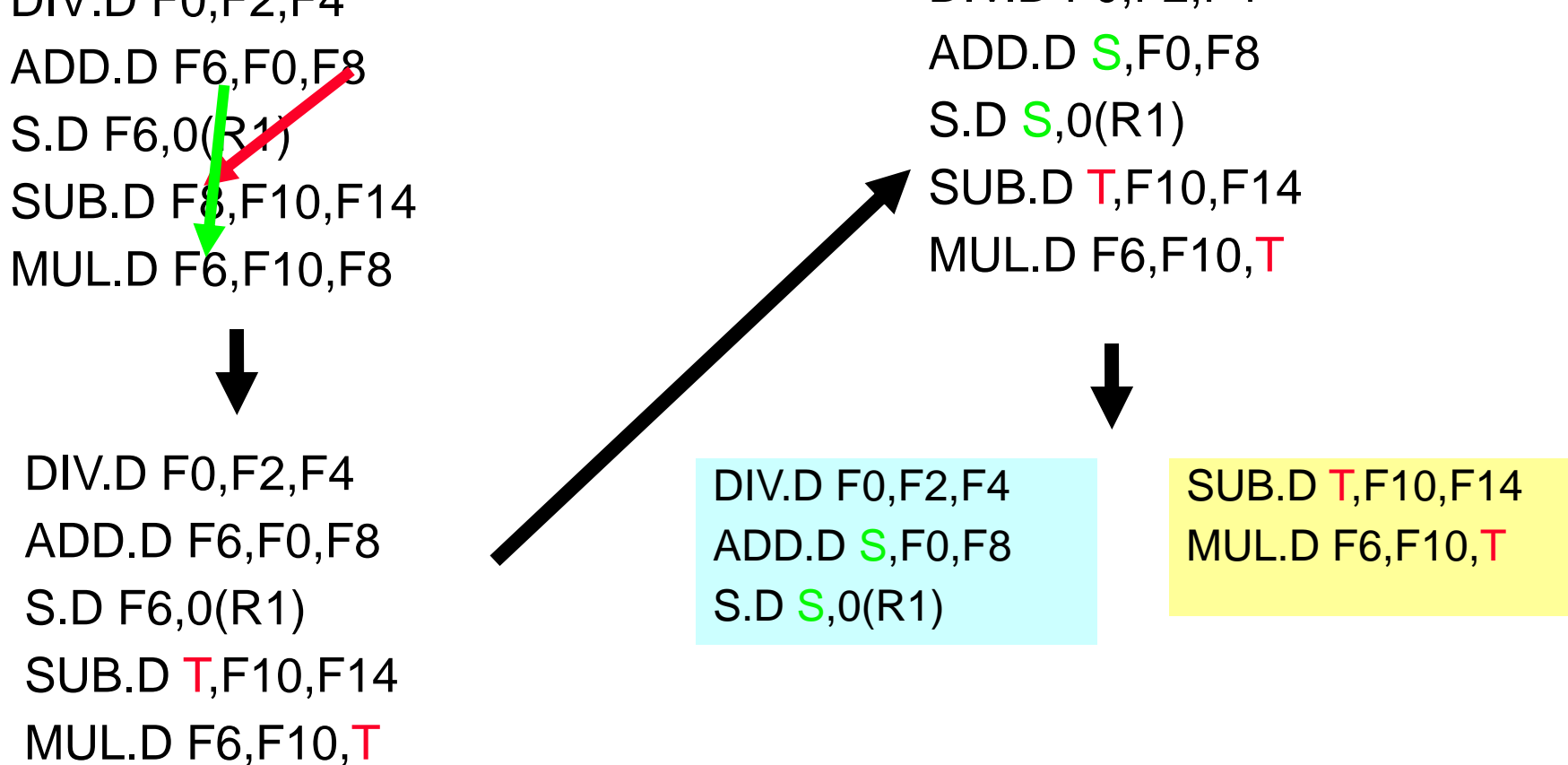

# Αλγόριθμος Tomasulo

- Reservation Stations (RS)
	- Αποθηκεύουν τους operands των εντολών που περιμένουν να εκτελεστούν
	- Κατανεμημένα μαζί με τα Functional Units (FUs)
- Οι source registers κάθε εντολής αντικαθίστανται με το όνομα του κατάλληλου RS, το οποίο θα της παράσχει το απαιτούμενο input **register renaming** 
	- Αποφυγή WAR, WAW hazards
	- Περισσότερα RS από πραγματικούς registers διασφαλίζουν την αποφυγή κινδύνων εξαιτίας name dependences που δεν μπορεί να επιλύσει ένας compiler
- αποτελέσματα στα FU από τα RS, όχι μέσω του register file, αλλά πάνω από το Common Data Bus που κάνει broadcast τα αποτελέσματα σε όλα τα FUs
- Load,Stores αντιμετωπίζονται κι αυτά ως FUs με RSs

Each reservation station has seven fields:

- $Op$ —The operation to perform on source operands S1 and S2.  $\blacksquare$
- Qi, Qk—The reservation stations that will produce the corresponding source operand; a value of zero indicates that the source operand is already available in Vi or Vk, or is unnecessary. (The IBM 360/91 calls these SINKunit and SOURCEunit.)
- V<sub>j</sub>, V<sub>k</sub>—The value of the source operands. Note that only one of the V field . or the Q field is valid for each operand. For loads, the Vk field is used to hold the offset field. (These fields are called SINK and SOURCE on the IBM 360/91.)
- A—Used to hold information for the memory address calculation for a load or store. Initially, the immediate field of the instruction is stored here; after the address calculation, the effective address is stored here.
- Busy—Indicates that this reservation station and its accompanying functional unit are occupied.

The register file has a field, Qi:

Qi—The number of the reservation station that contains the operation whose . result should be stored into this register. If the value of Qi is blank (or 0), no currently active instruction is computing a result destined for this register, meaning that the value is simply the register contents.

The load and store buffers each have a field, A, which holds the result of the effective address once the first step of execution has been completed.

#### MIPS floating point + load-store unit using Tomasulo's algorithm

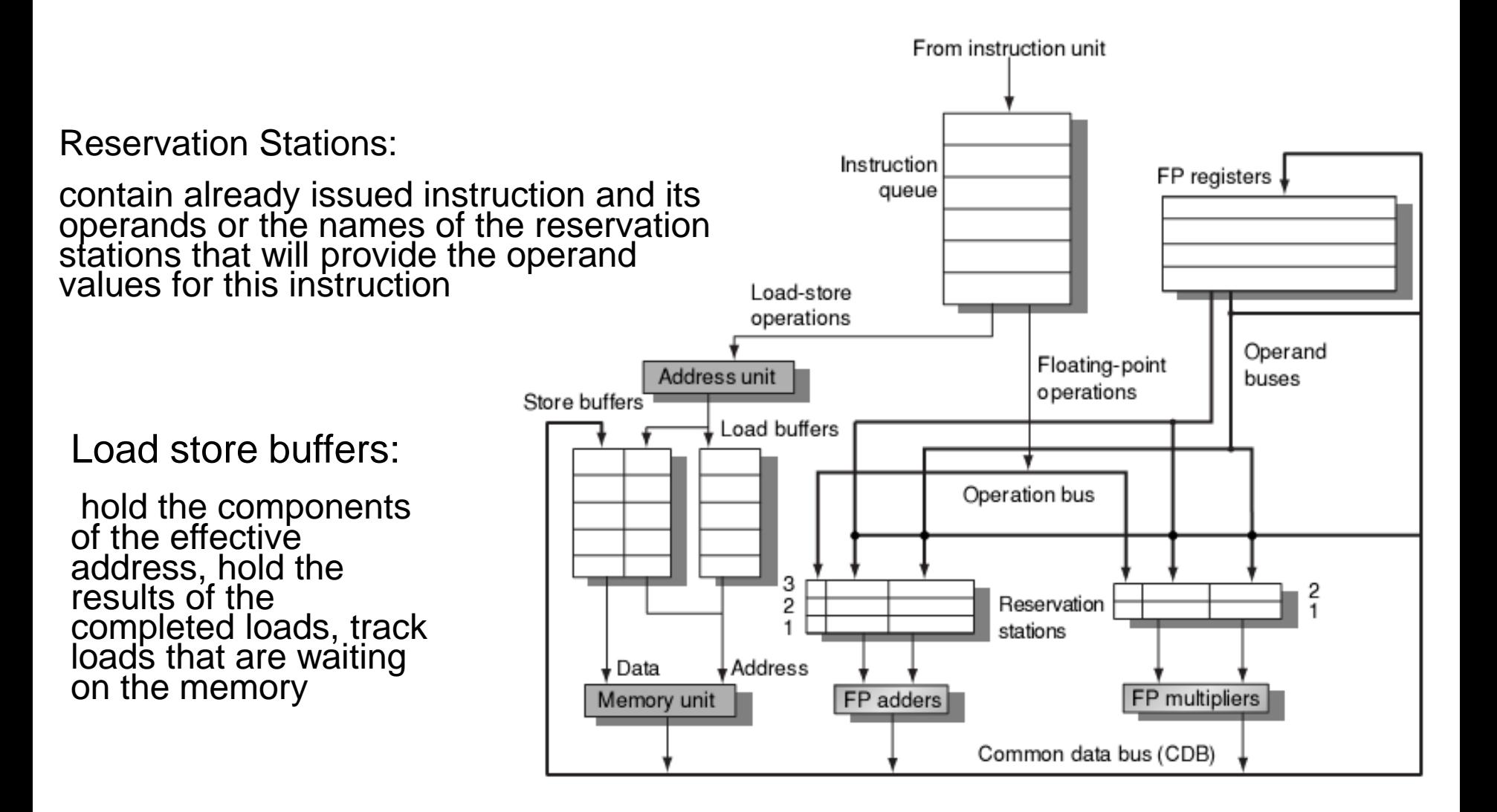

## Tomasulo: MIPS FP-Unit

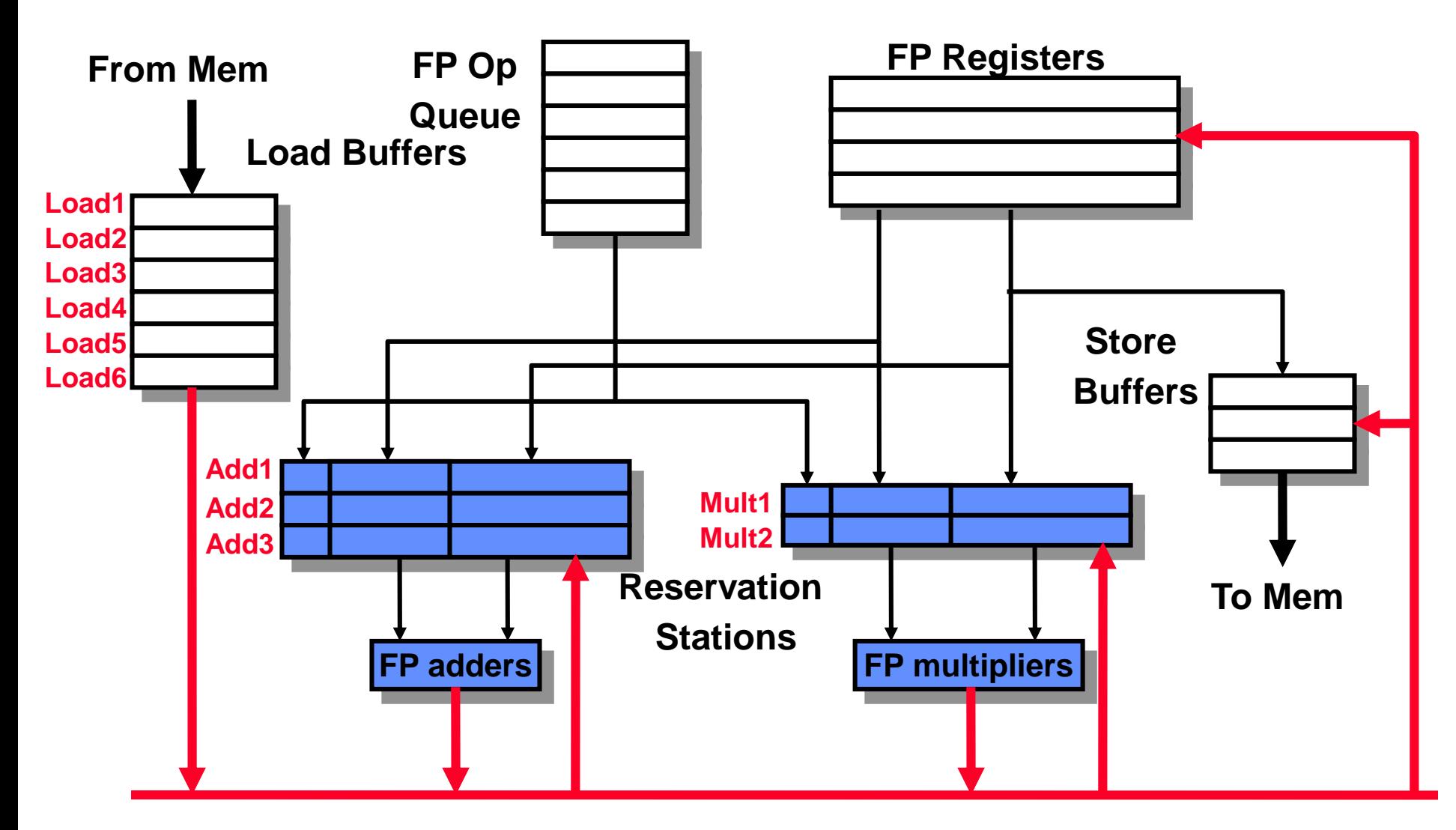

#### **Common Data Bus (CDB)**

# Τα στάδια του αλγορίθμου Tomasulo

Issue: πάρε την επόμενη εντολή από την FP Op Queue Αν υπάρχει ελεύθερο RS (no structural hazard), στείλε (issue) σε αυτό την εντολή, μαζί με τους operands (rename registers)

Execute: εκτέλεση στην αριθμητική μονάδα (EX) Όταν και οι δύο operands είναι διαθέσιμοι, τότε εκτέλεσε την πράξη. Αν δεν είναι διαθέσιμοι, παρακολούθησε το CDB για το αποτέλεσμα

Write result: τέλος εκτέλεσης (WB)

Γράψε το αποτέλεσμα στο CDB για όλες τις μονάδες που το περιμένουν. Σημείωσε τον RS ως διαθέσιμο

# Περιγραφή Δομών (1)

- Reservation Station fields
	- Op: λειτουργία προς εκτέλεση
	- Vj, Vk: τιμές των source operands
	- Qj, Qk: ποιά RS θα στείλουν την τιμή των source operands
		- » *Σε οποιαδήποτε στιγμή, είτε το Q είτε το V είναι έγκυρο για κάποιον operand*
	- Busy: αν το RS είναι απασχολημένο ή όχι

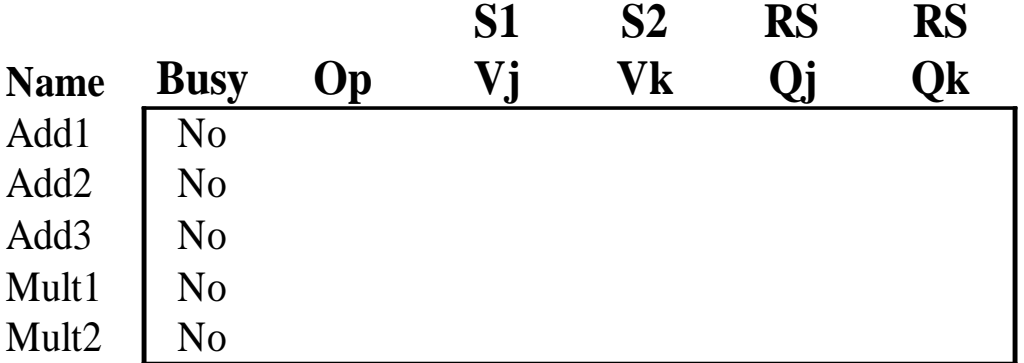

# Περιγραφή Δομών (2)

- Register Result status
	- Qi : Ποιο RS περιέχει την εντολή η οποία θα αποθηκεύσει κάποια τιμή στον register.

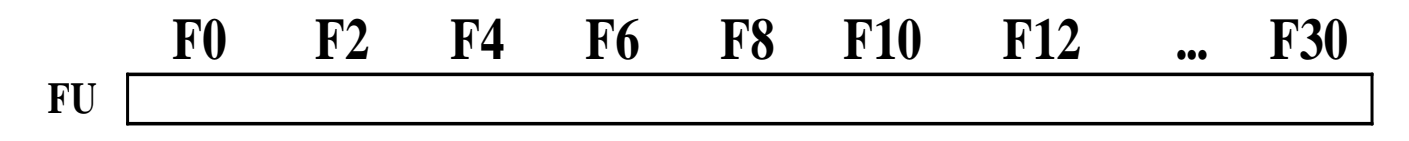

- Load,Store Buffer fields
	- Α: η effective address της θέσης μνήμης προς ανάγνωση/εγγραφή
	- Busy: δείχνει αν ο buffer είναι απασχολημένος ή όχι

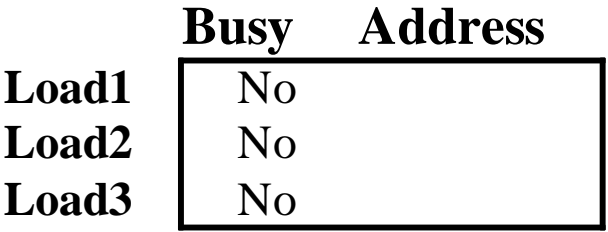

# Περιγραφή Δομών (3)

#### • Common Data Bus

- Συνηθισμένο data bus: data + destination ("go to" bus)
- CDB: data + source ("come from" bus)
- 64 bits of data + 4 bits of Functional Unit source address
- Αν το source είναι ίδιο με το Q πεδίο ενός RS, γράψε το αποτέλεσμα στο αντίστοιχο V πεδίο του RS
- Broadcast: ένας master, πολλοί slaves

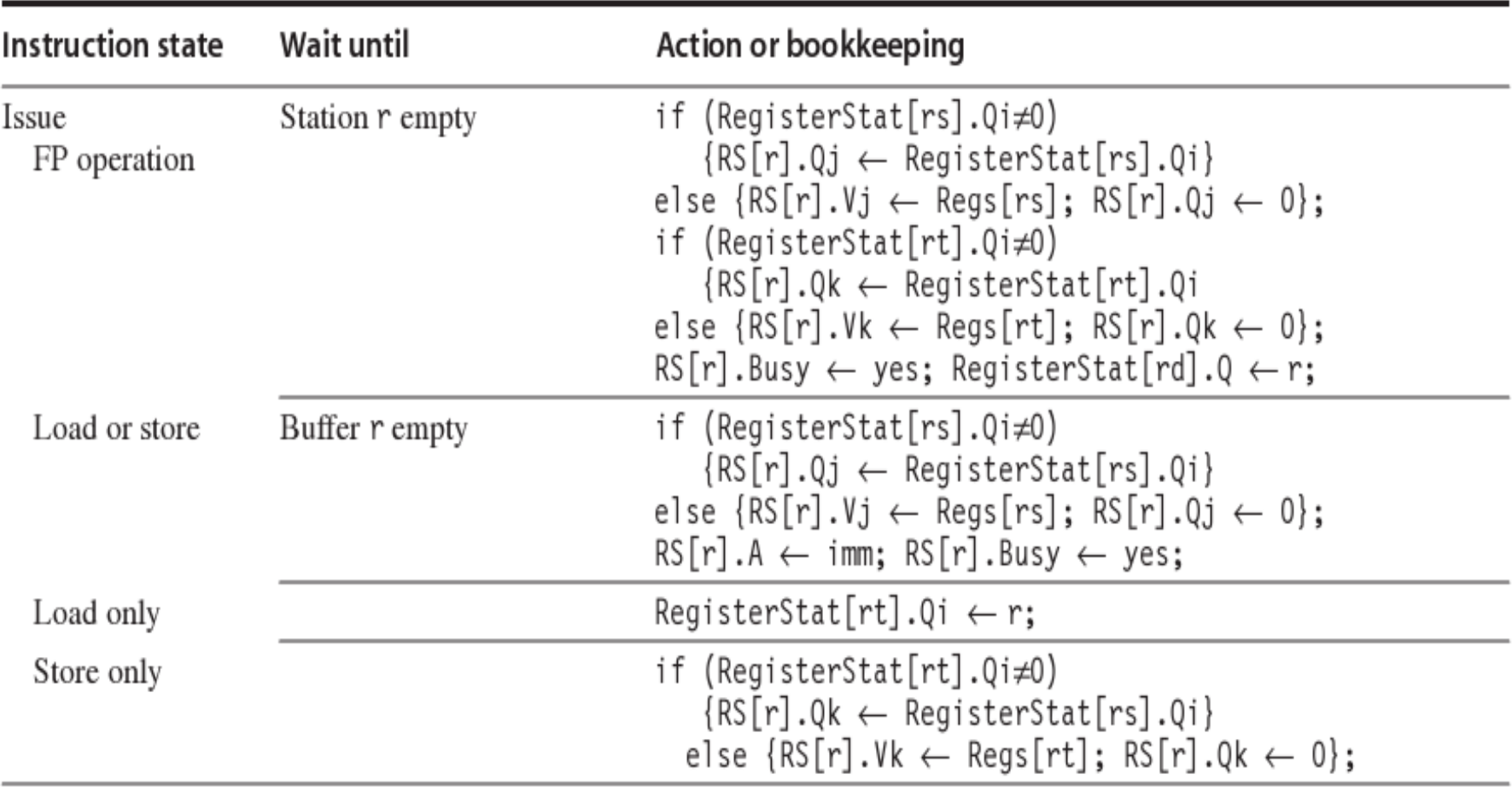

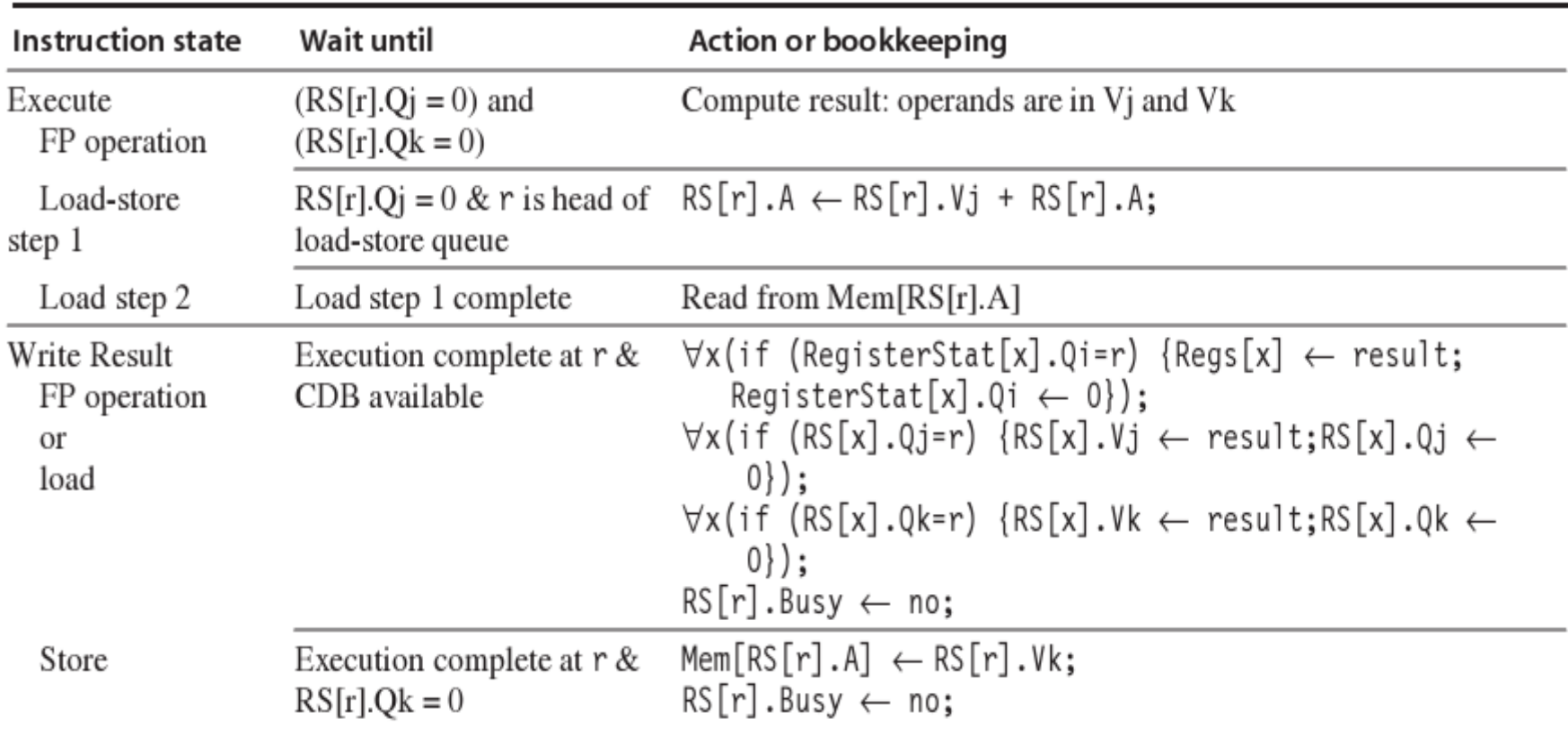

# Tomasulo Example

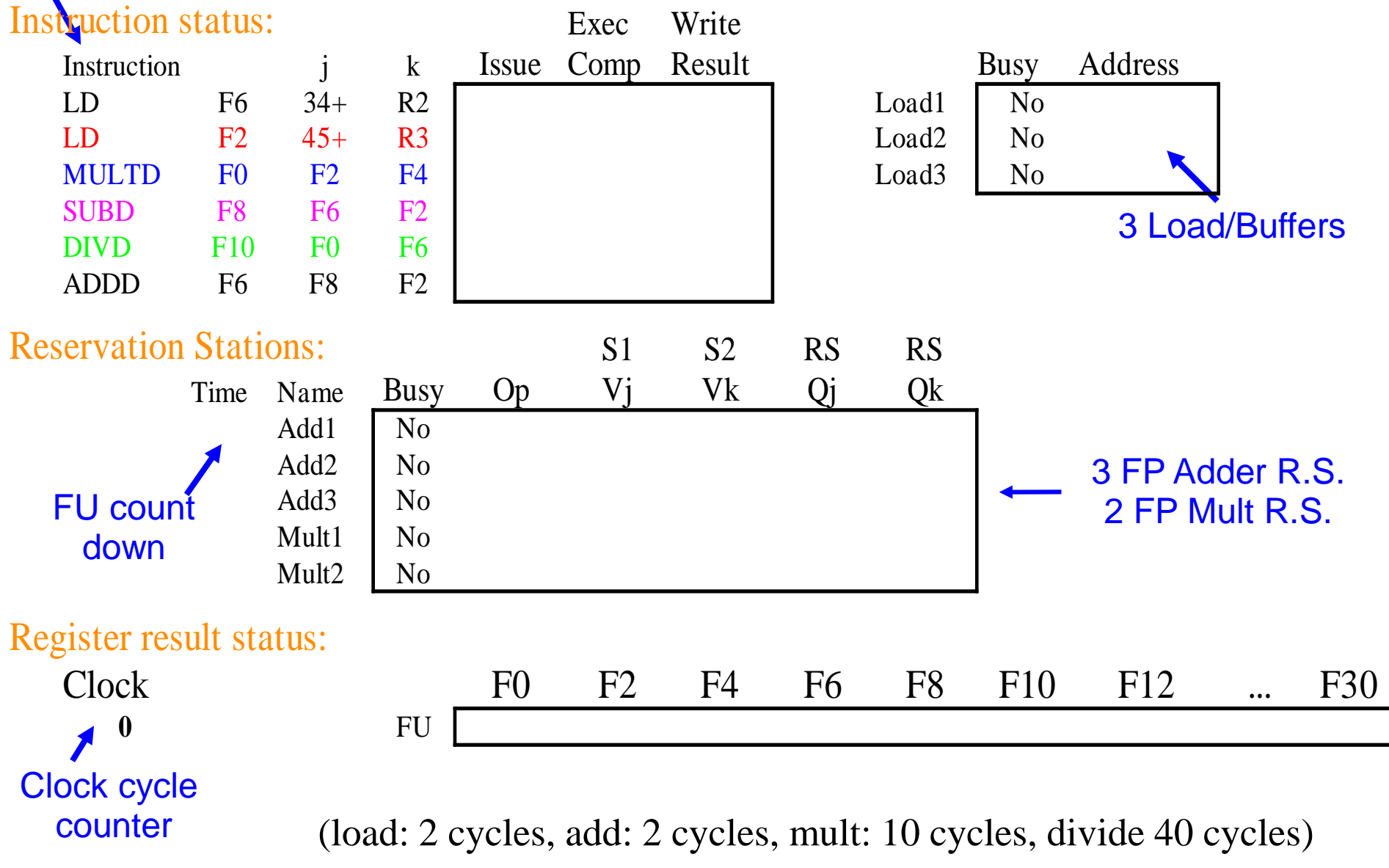

Instruction stream

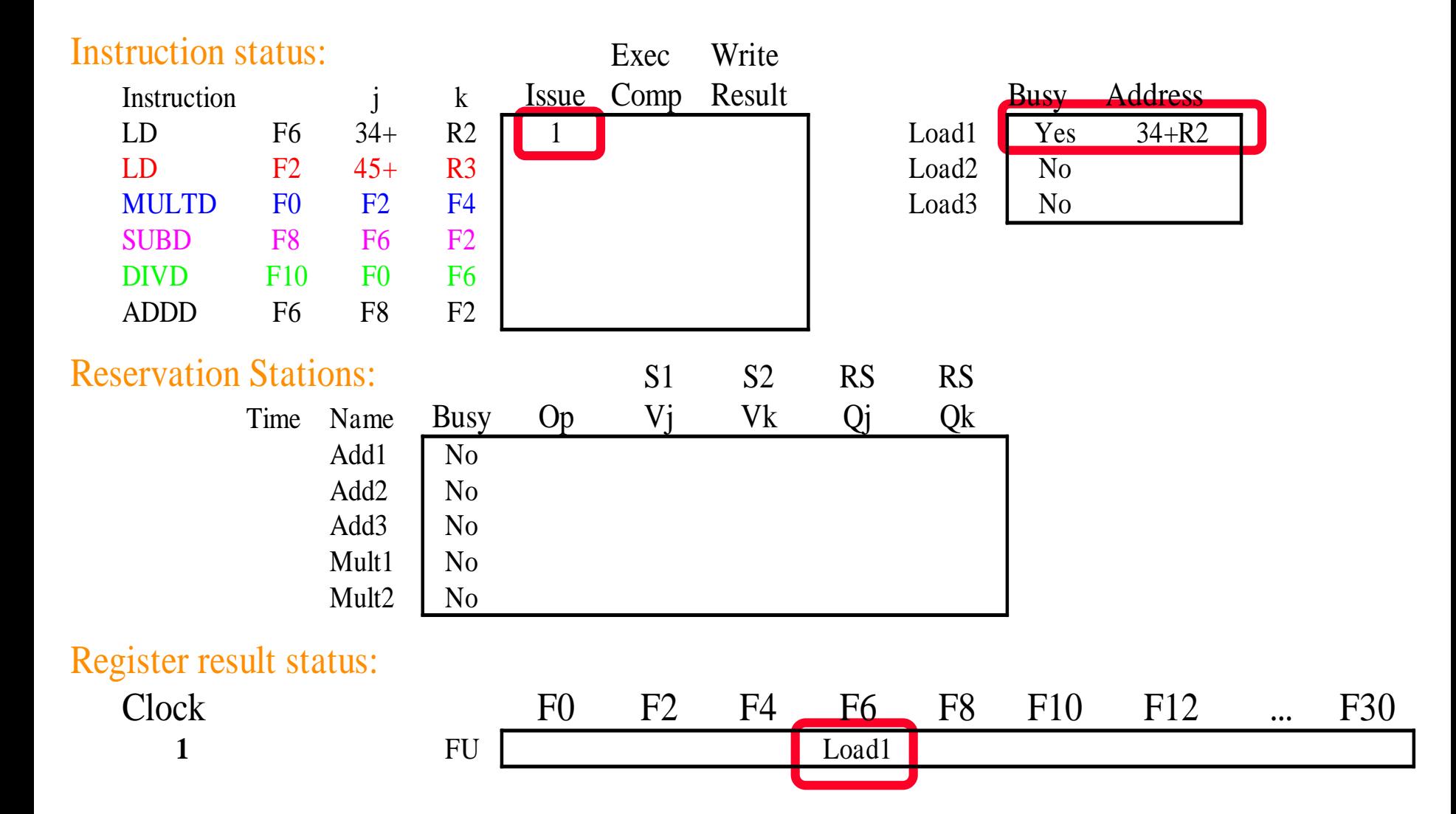

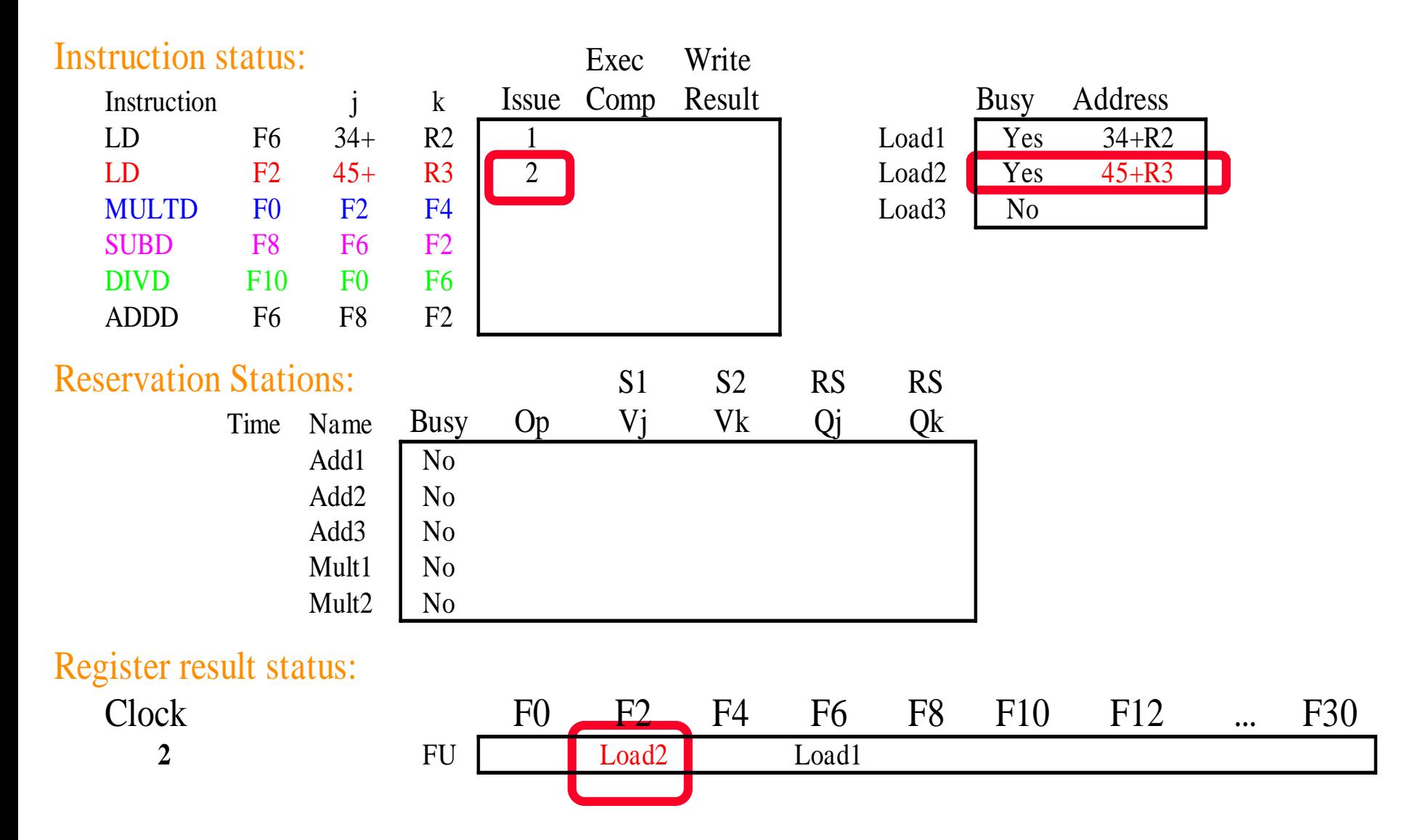

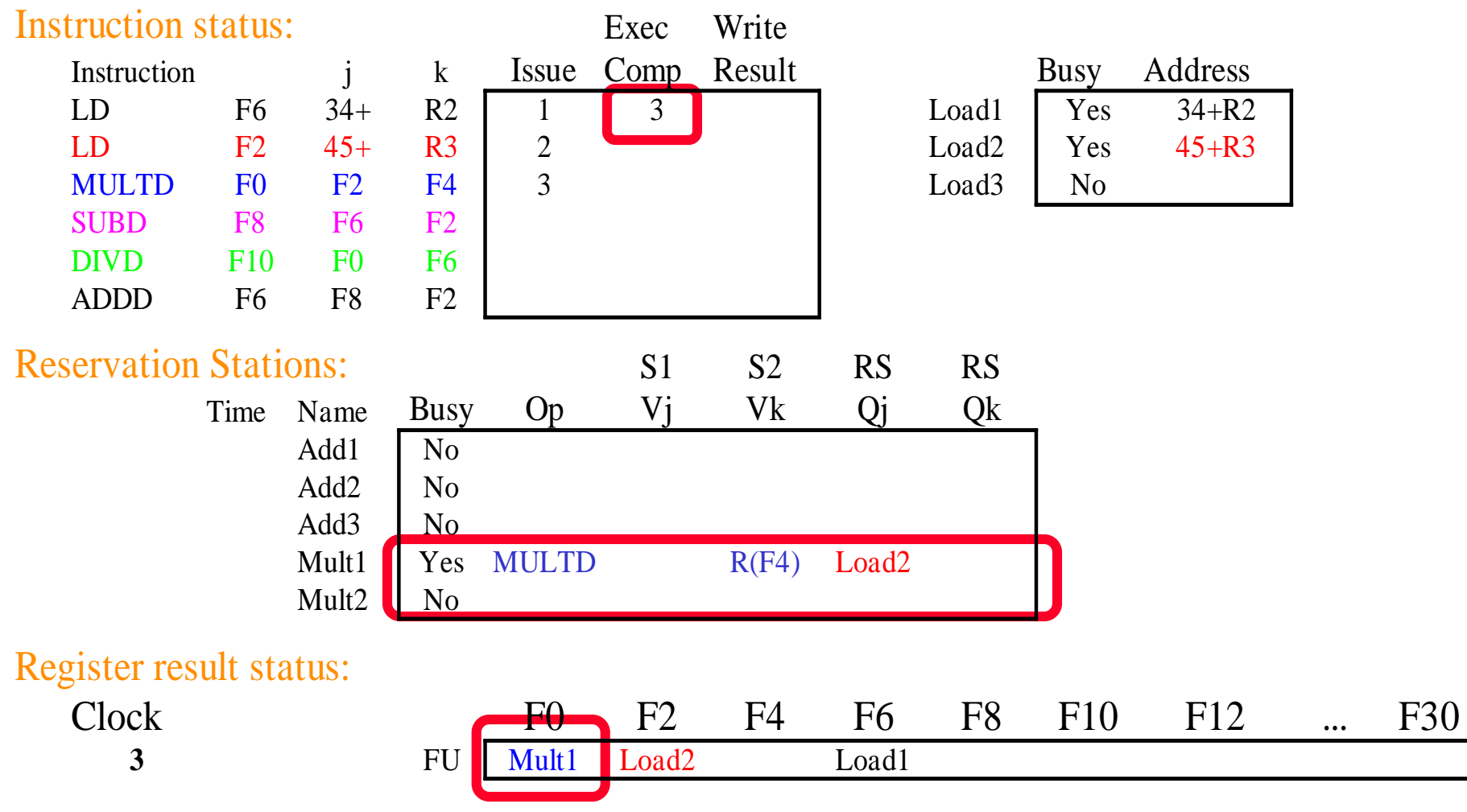

- μόλις η εντολή γίνεται issue σε κάποιον RS, τα ονόματα των source registers αντικαθιστώνται ("renamed") μέσω των πεδίων V ή Q του RS
- η εντολή στον Load1 ολοκληρώνεται ποιος περιμένει για το αποτέλεσμα?

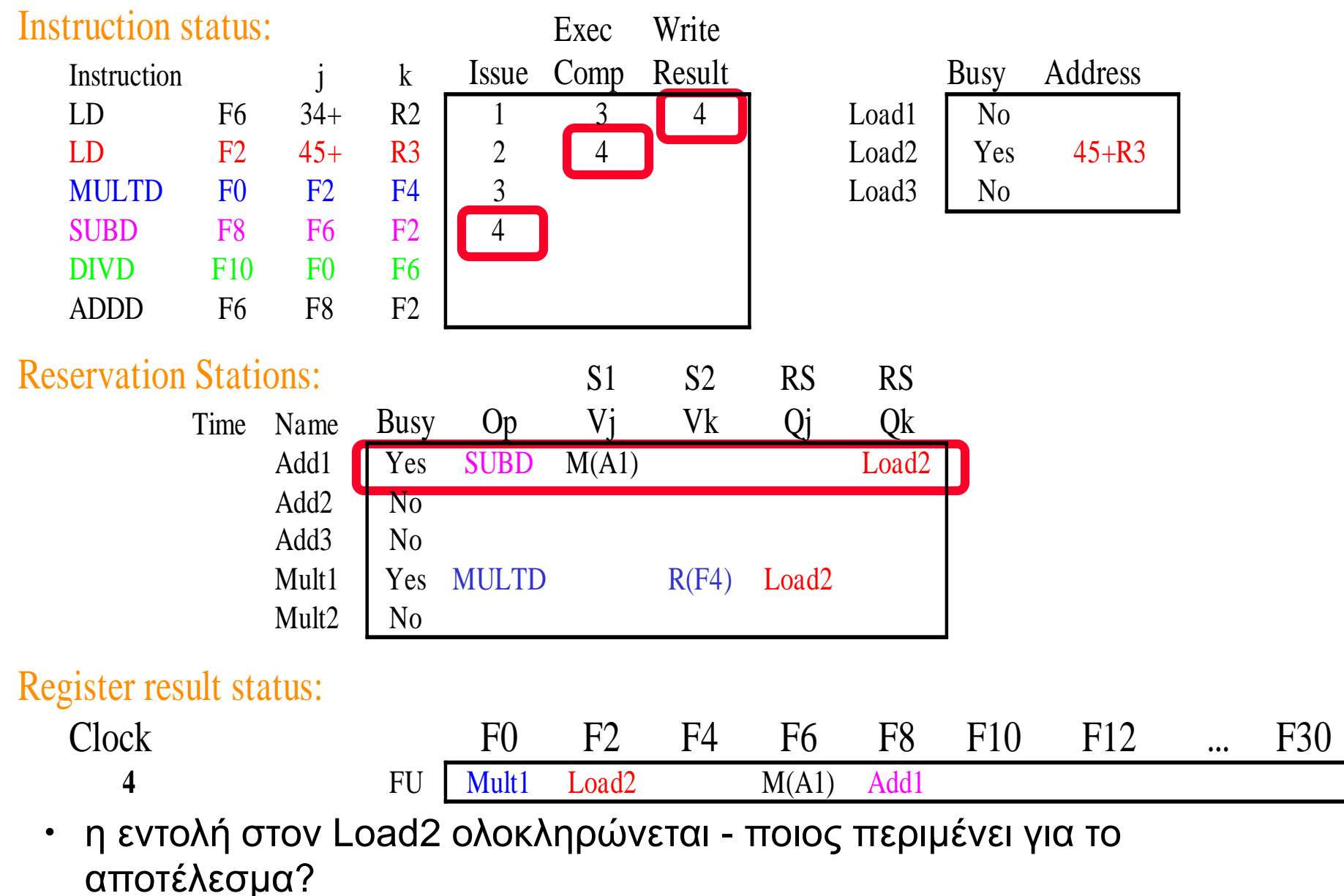

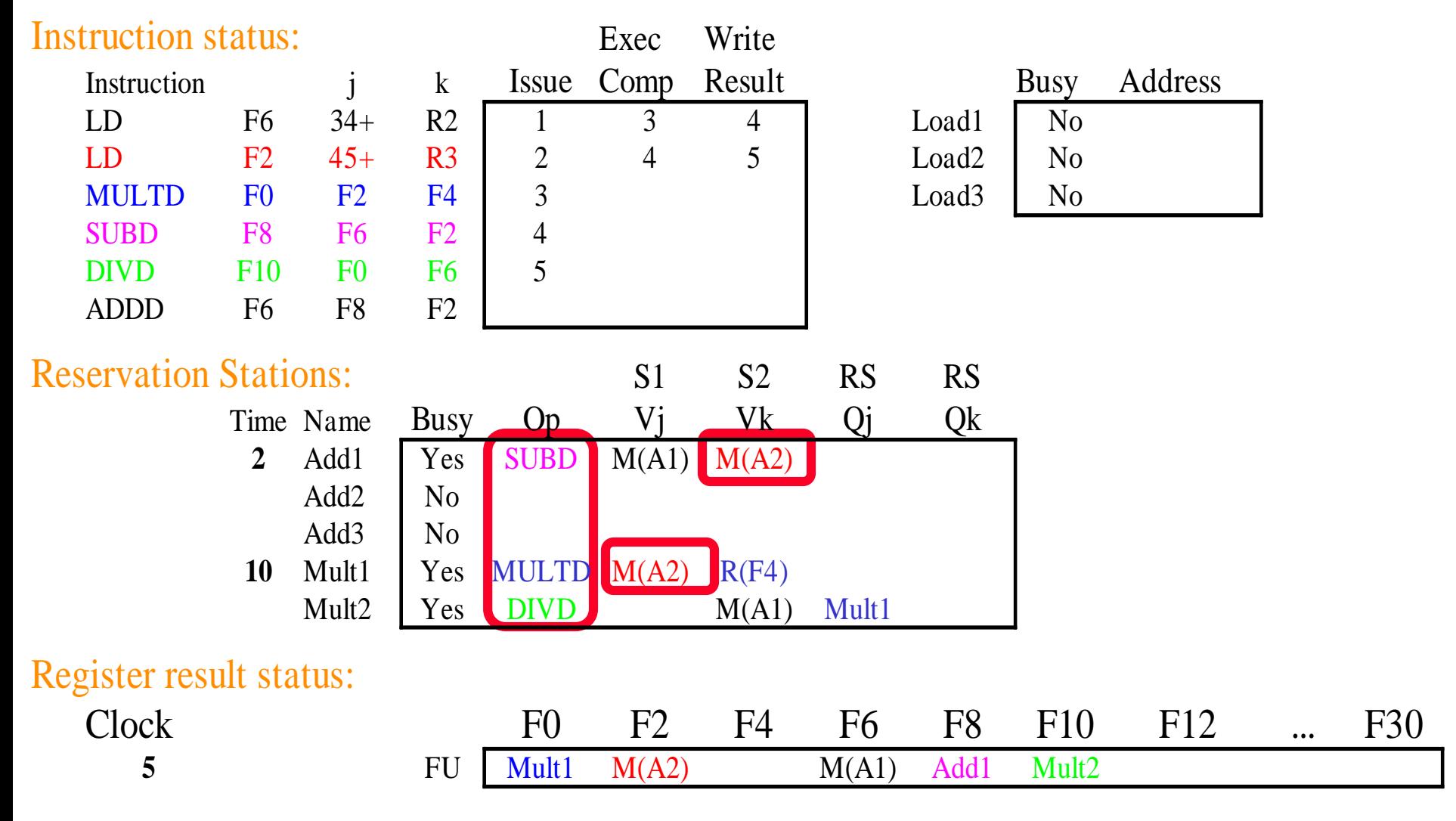

• αρχίζει η αντίστροφη μέτρηση για τους Add1, Mult1 (load: 1 cycle, add: 2 cycles, mult: 10 cycles, divide 40 cycles)

 $\cosh\omega$ ntua 2016-2017  $\cosh\omega$ 

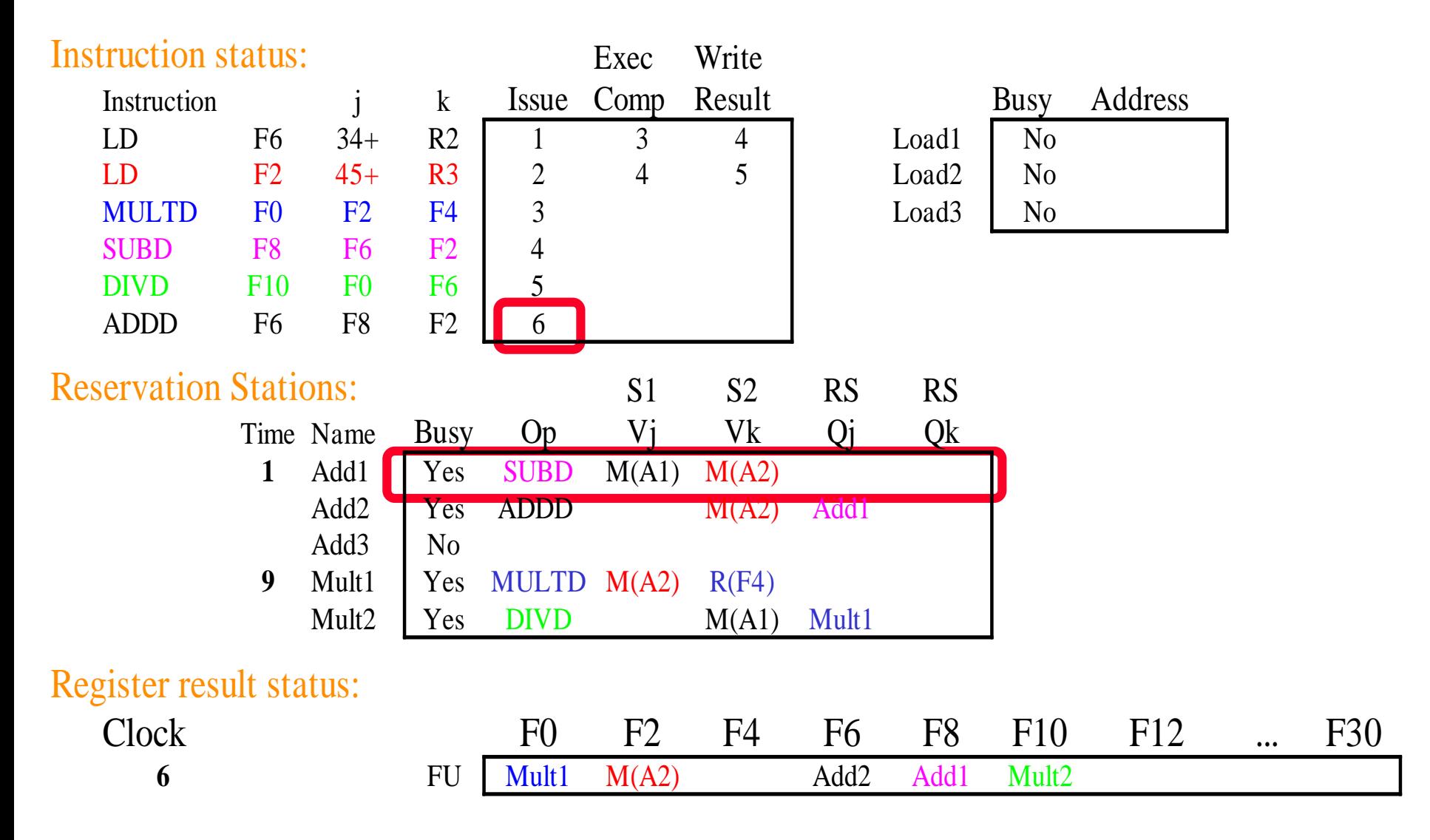

• η ADDD γίνεται issue εδώ παρά την name dependency στον F6

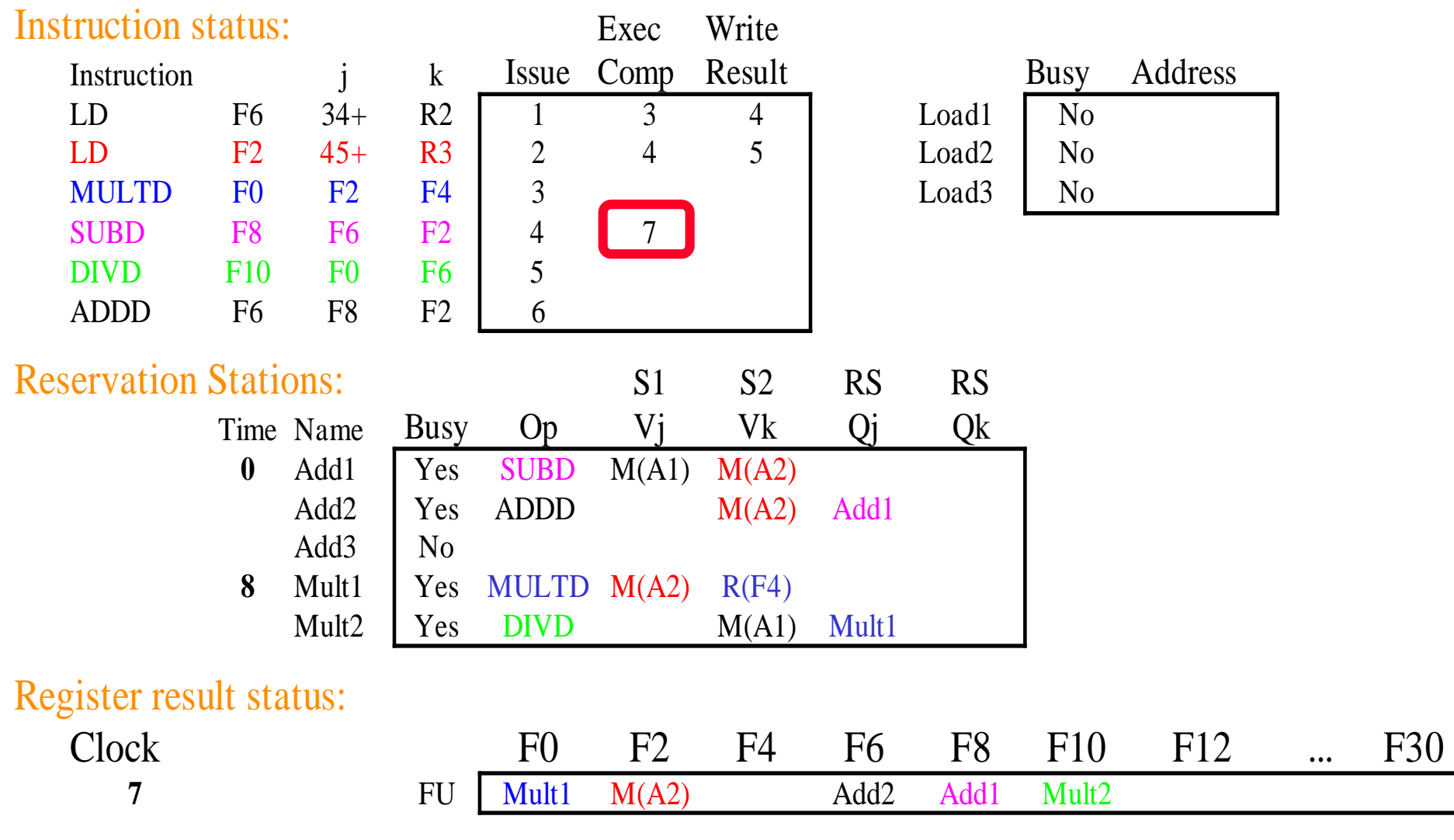

• η εντολή στoν Add1 (SUBD) ολοκληρώνεται - ποιος περιμένει για το αποτέλεσμα?

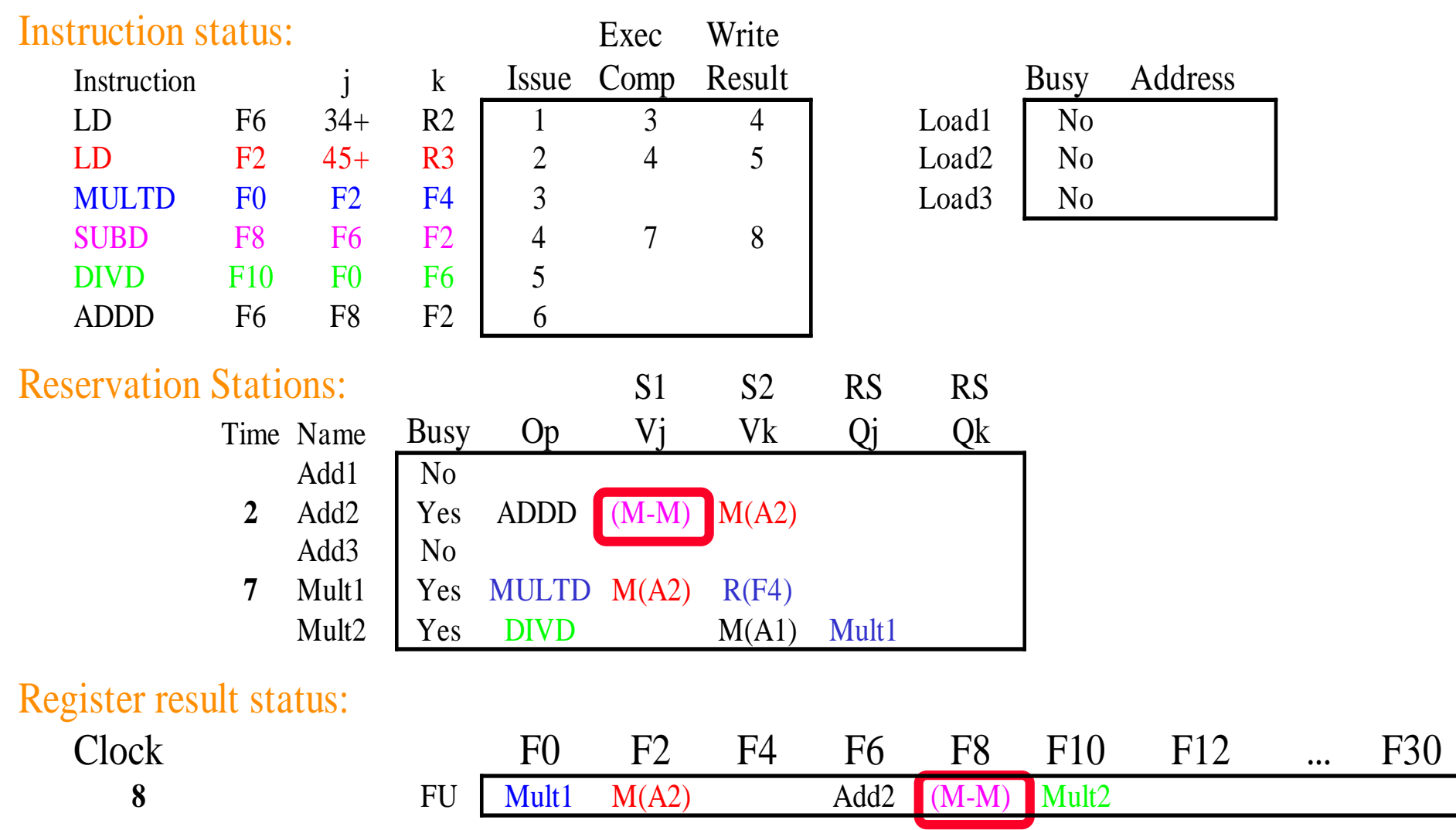

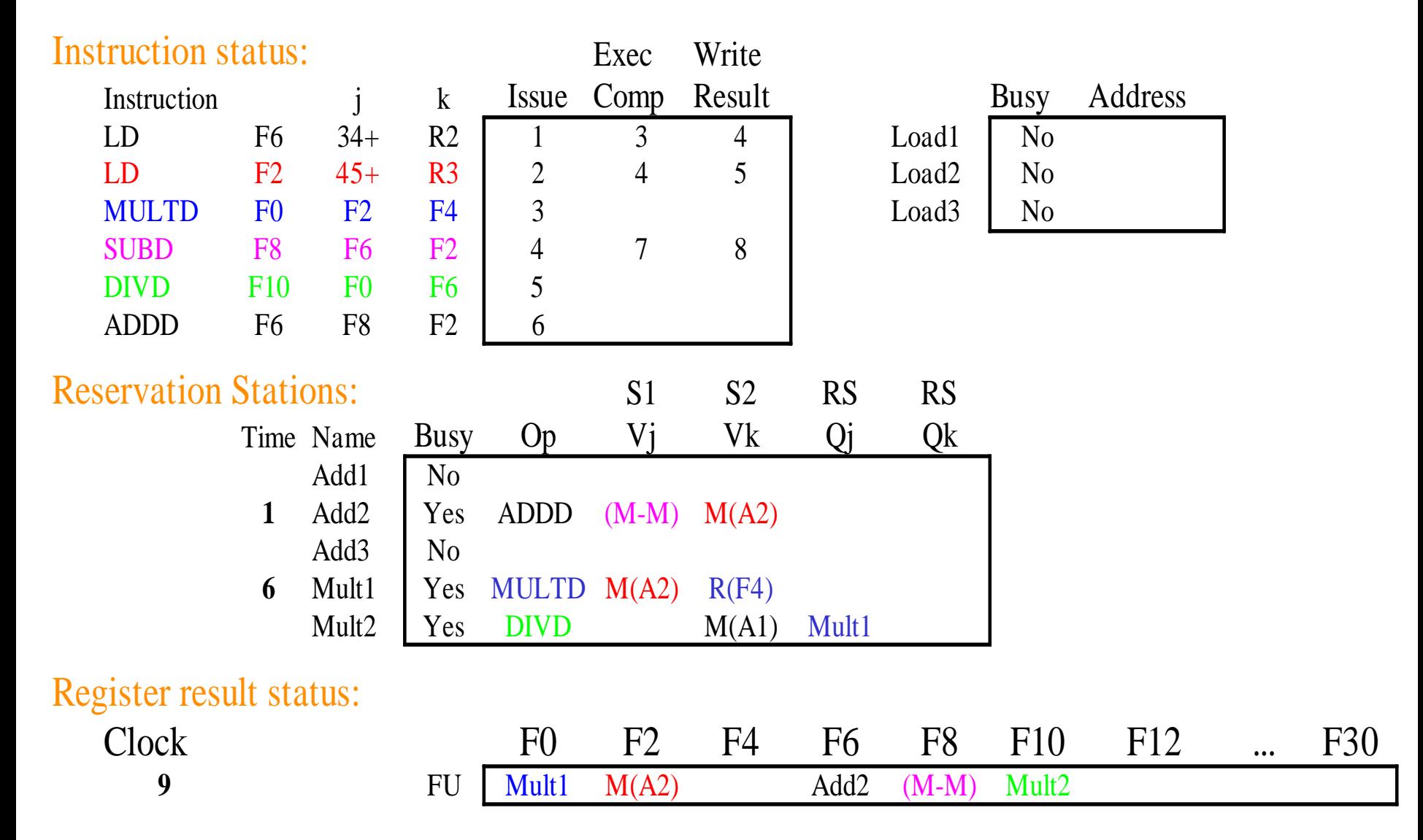

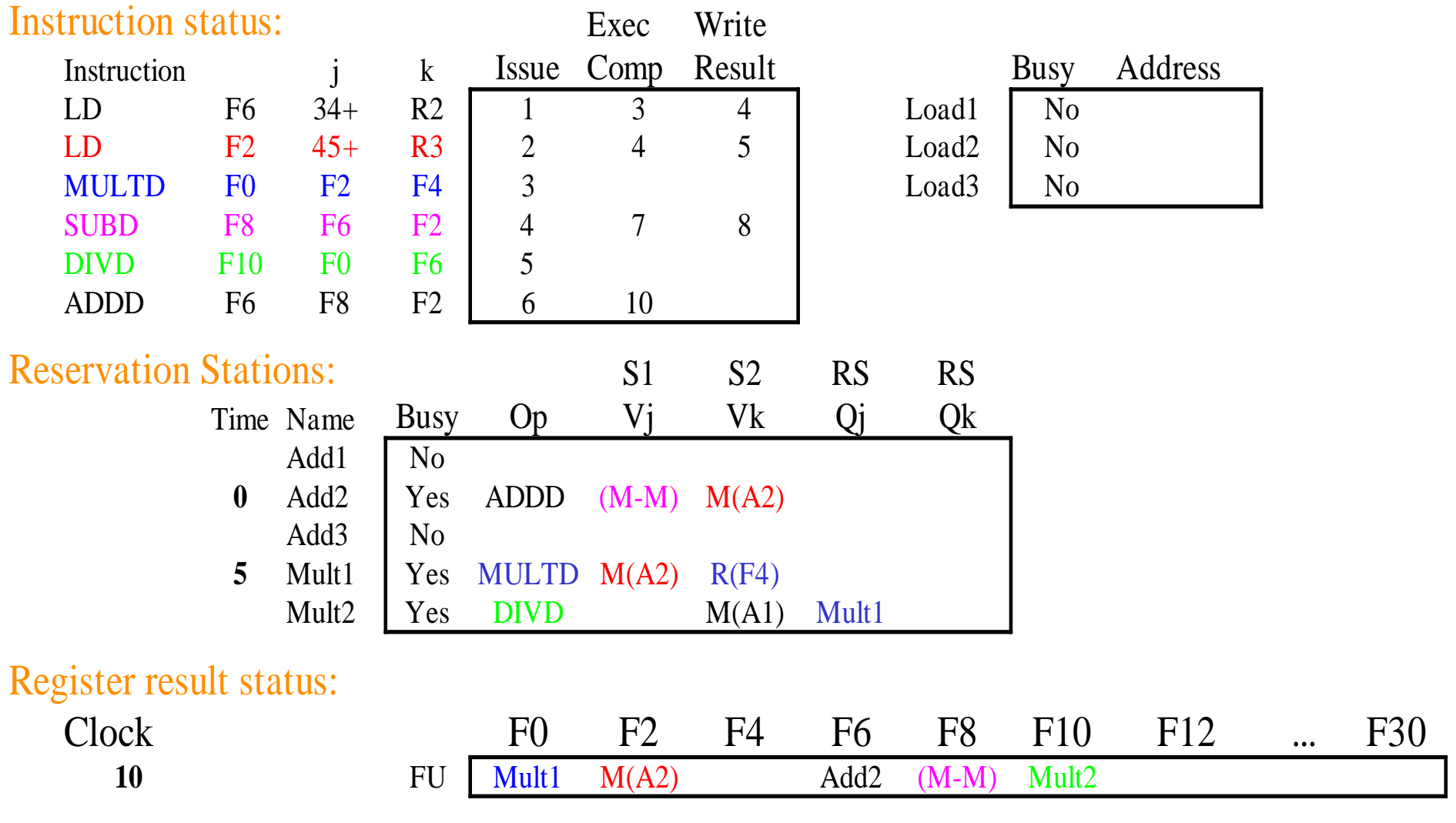

• η εντολή στον Add2 (ADDD) ολοκληρώνεται - ποιος περιμένει για το αποτέλεσμα?

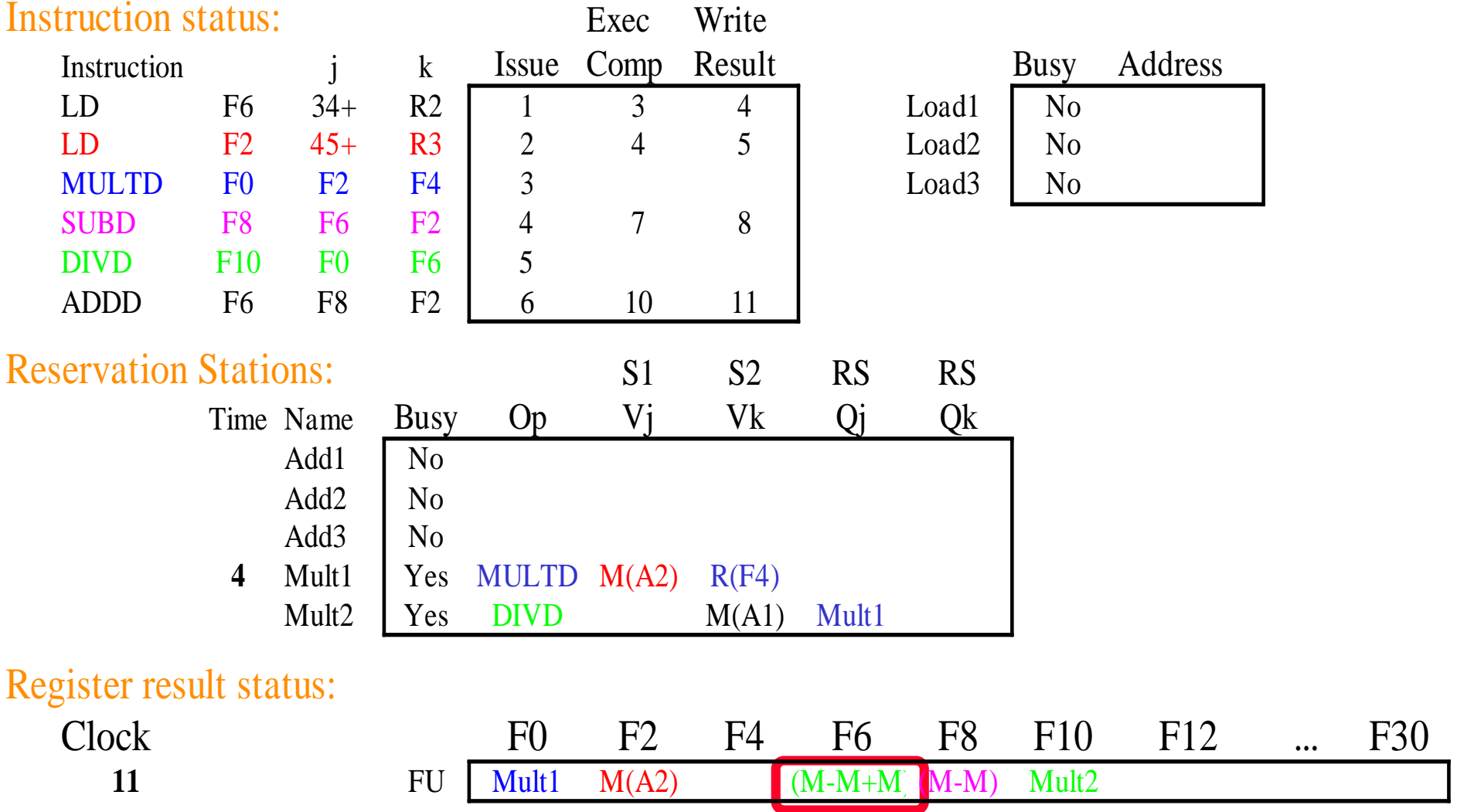

• η ADDD γράφει το αποτέλεσμά της
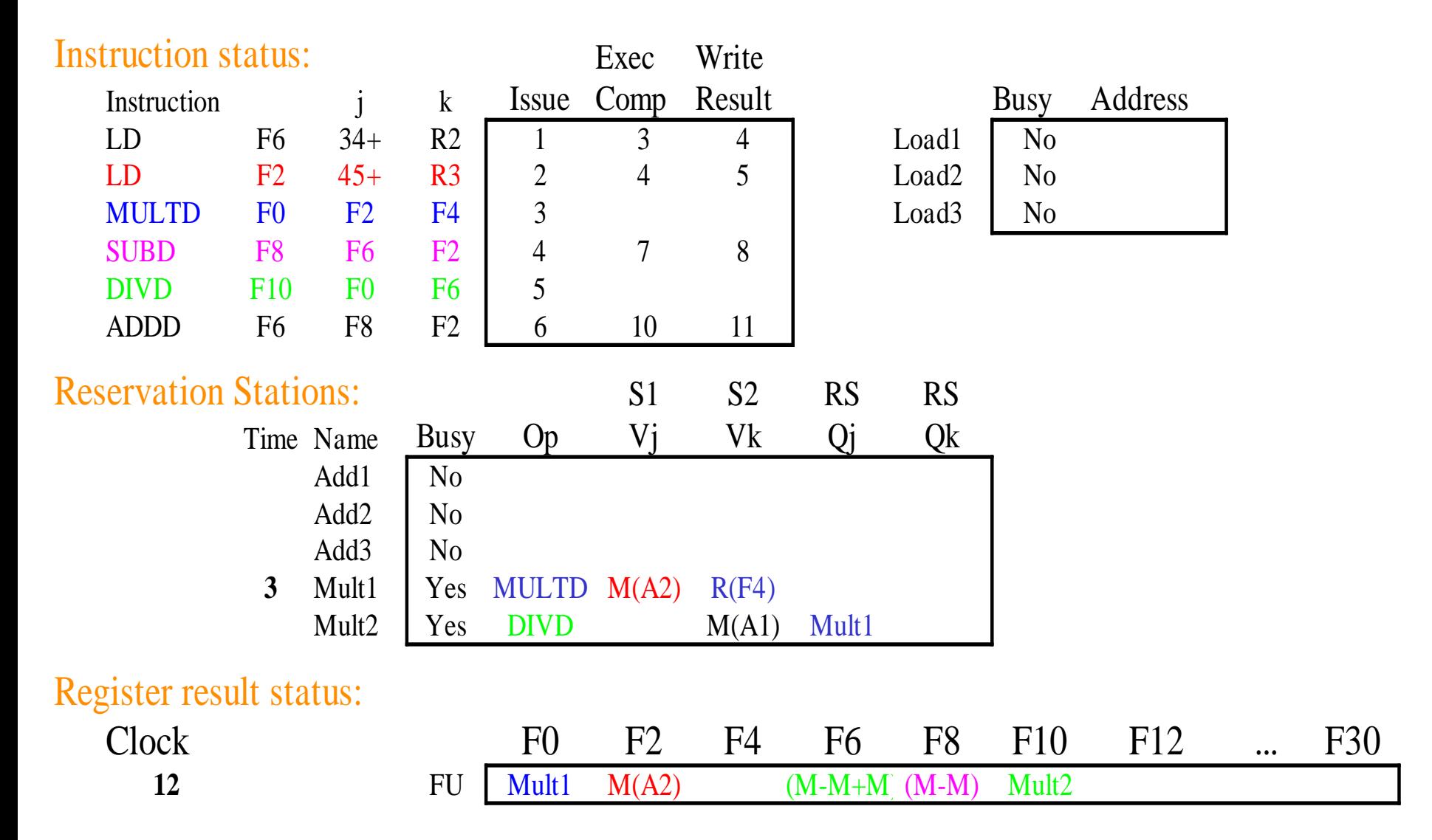

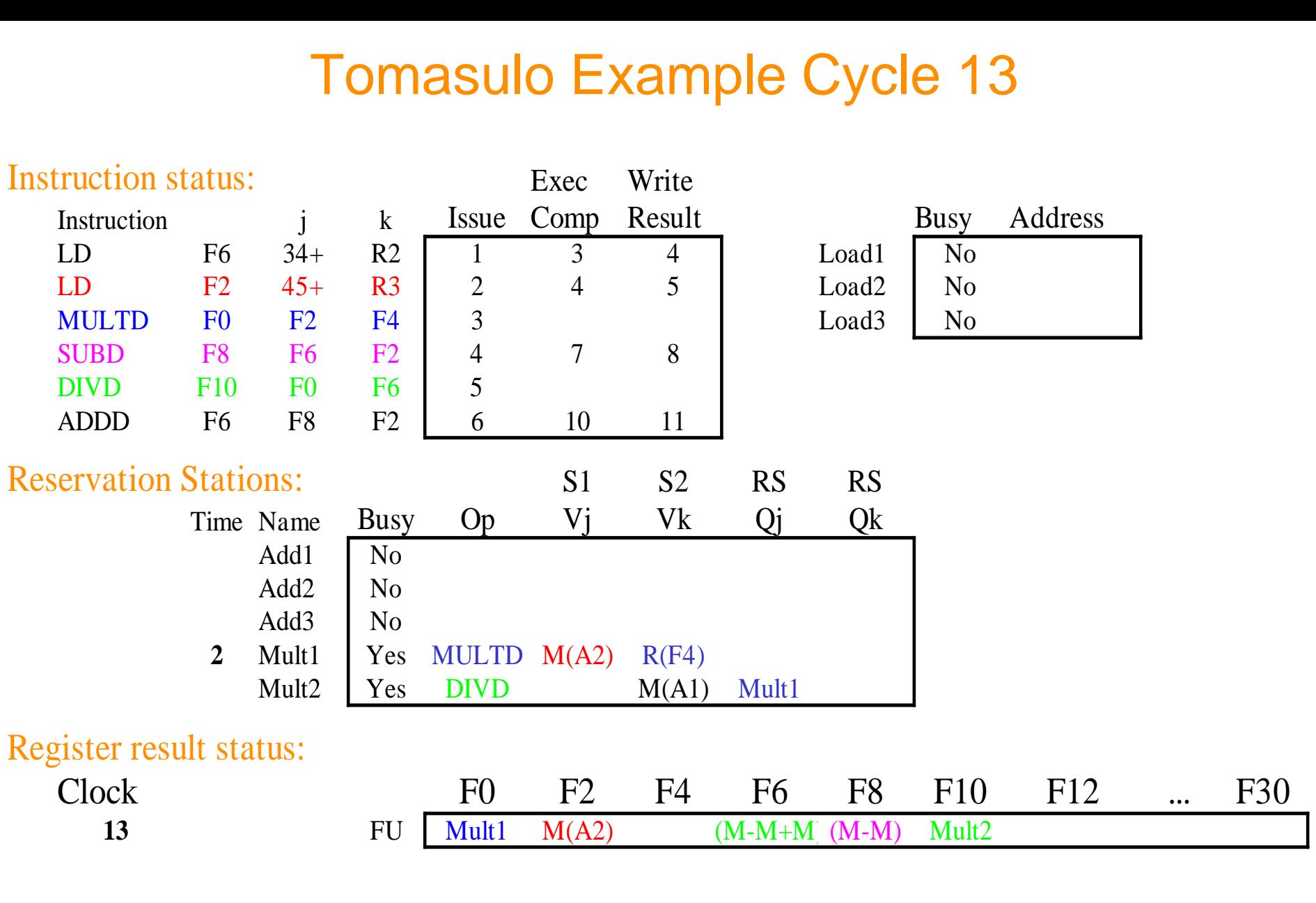

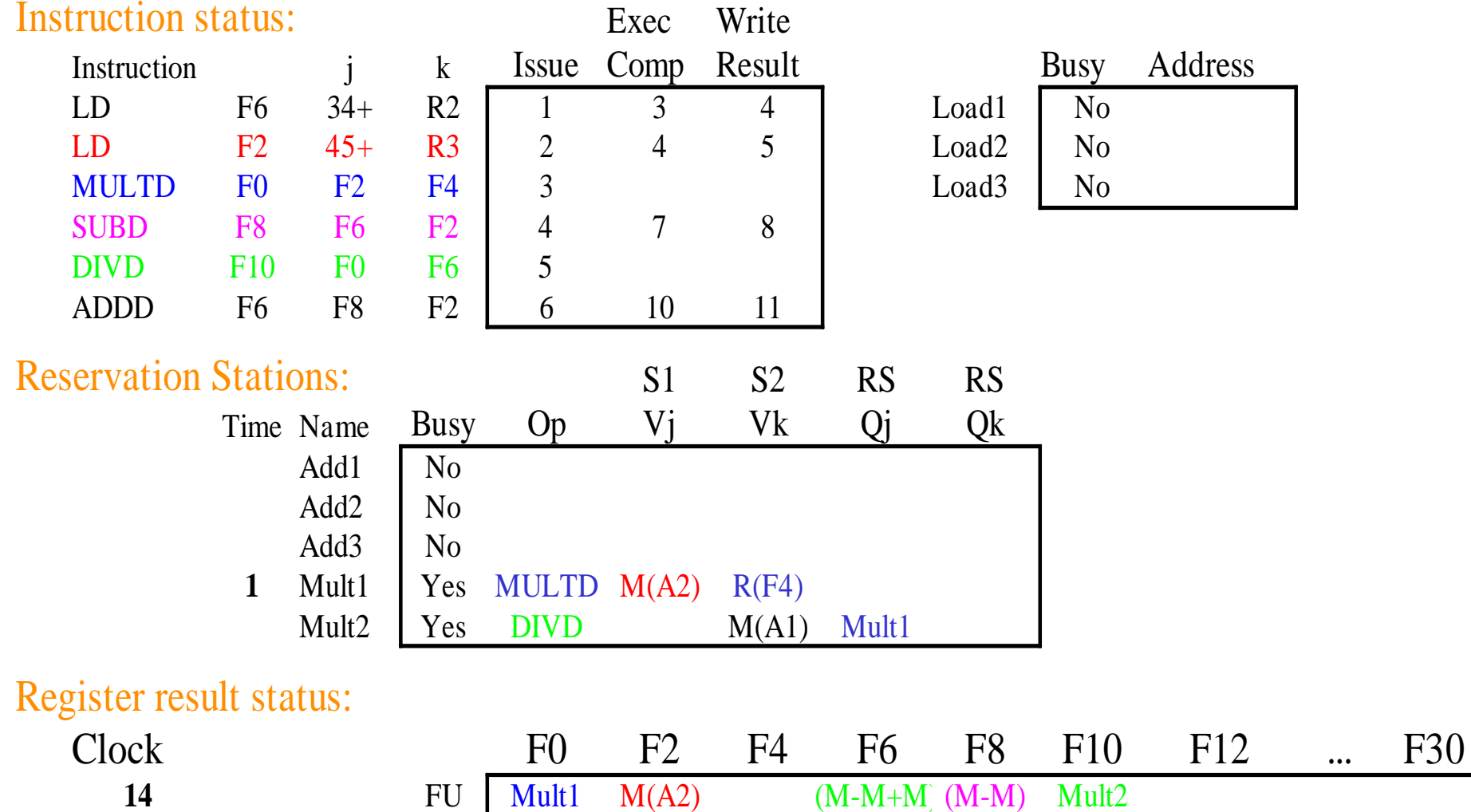

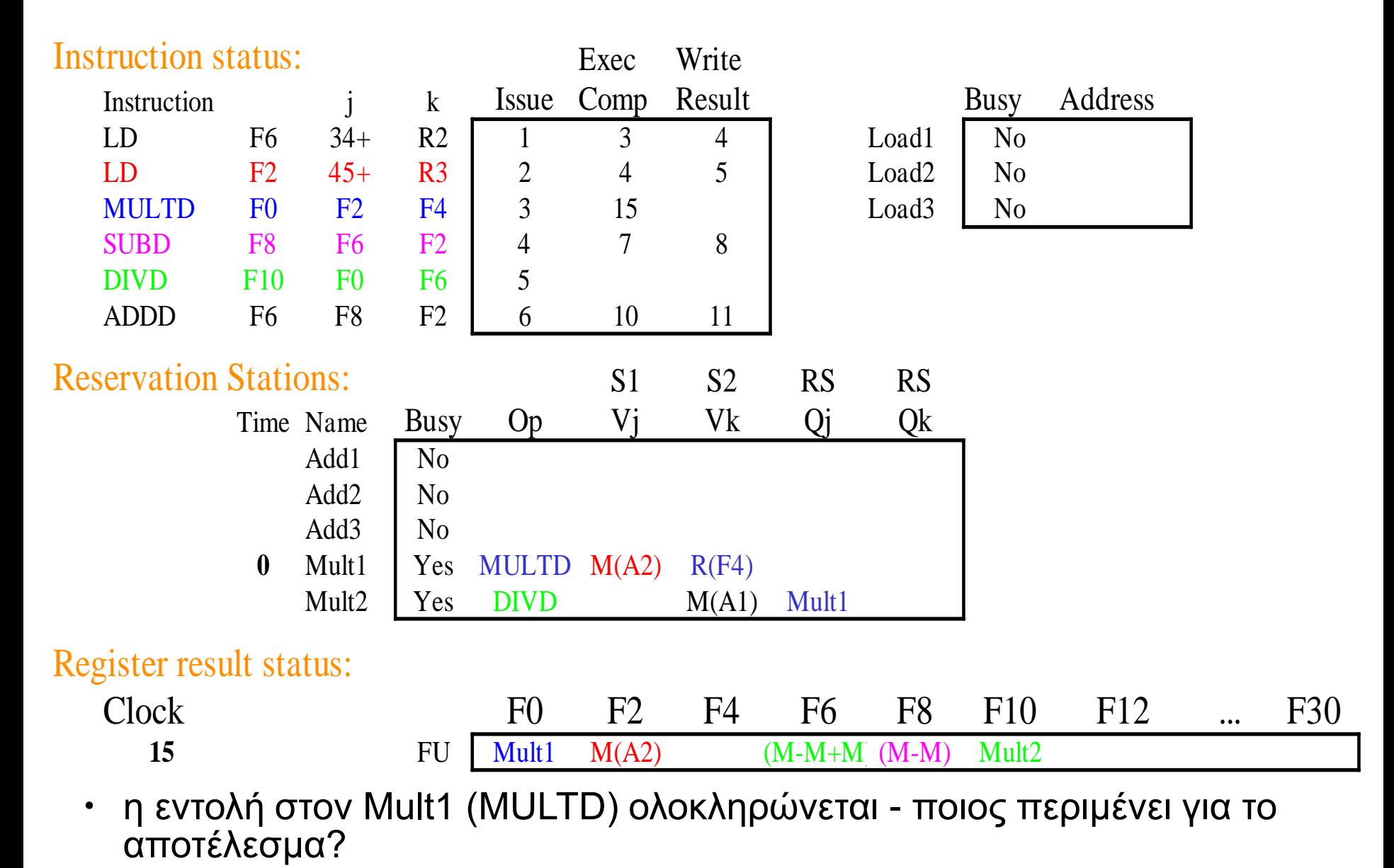

 $\cosh\omega$ ntua 2016-2017  $\cosh\omega$ 

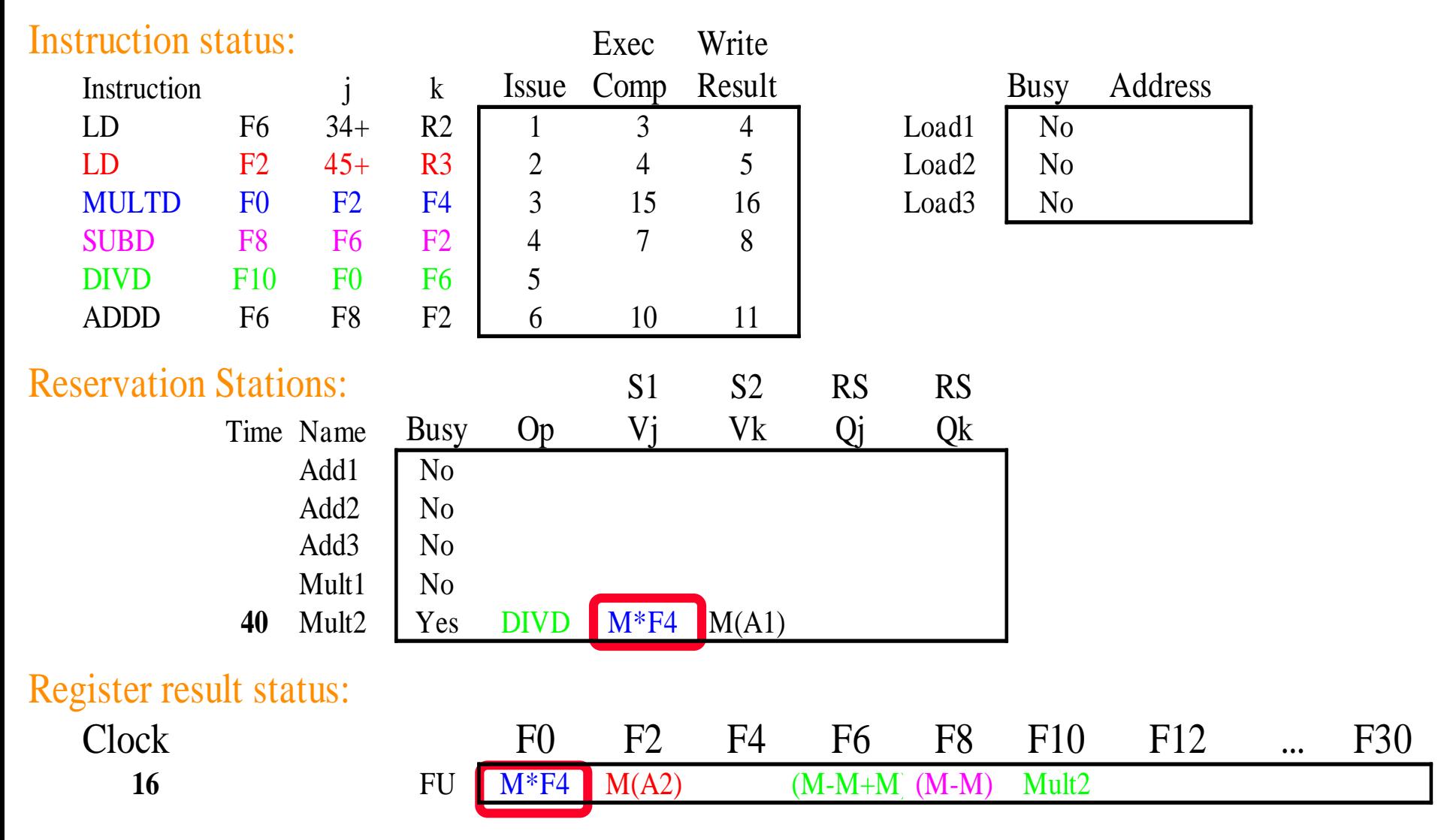

• ...εκκρεμεί πλέον μόνο η DIVD (div: 40 cycles)

cslab@ntua 2016-2017 42

…

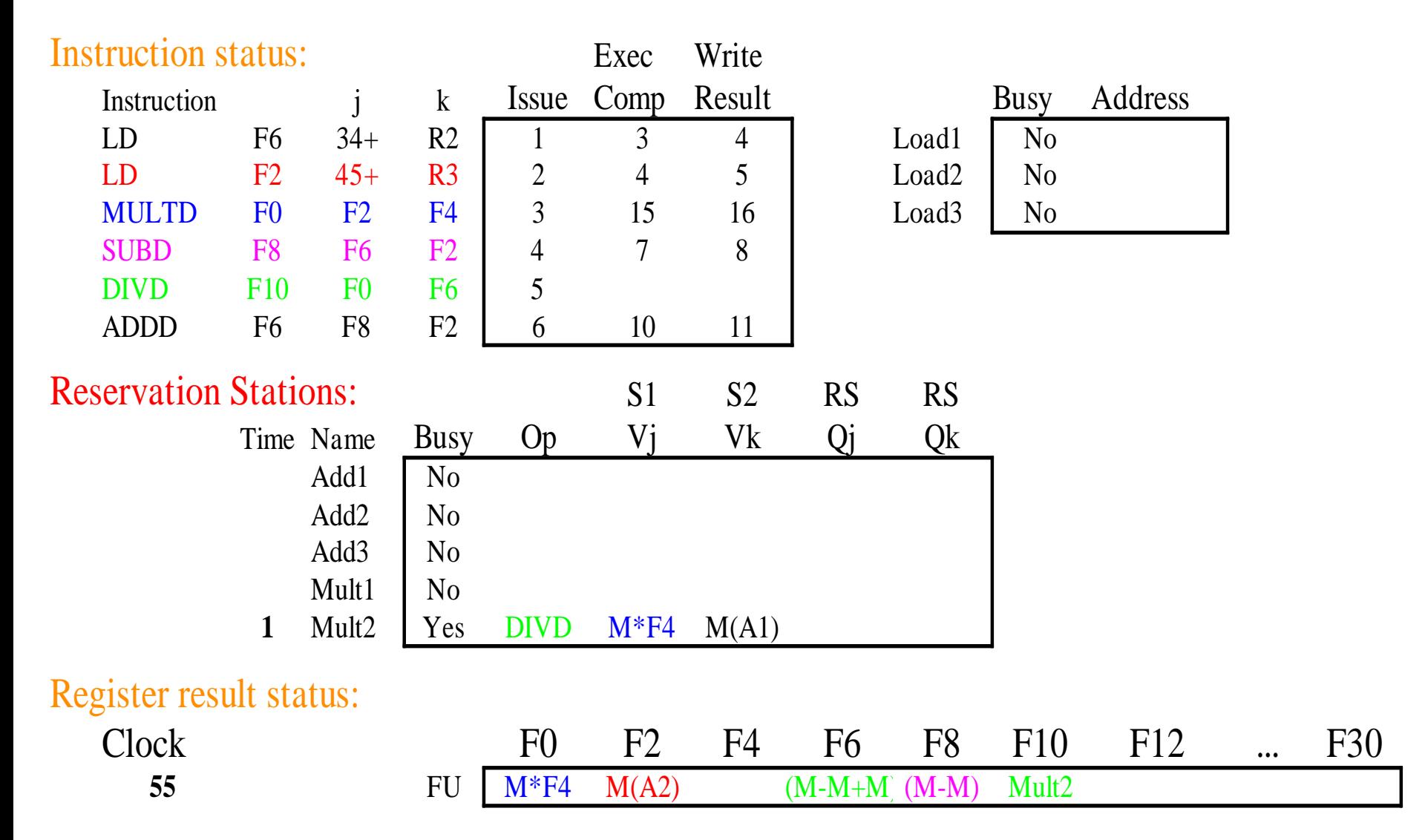

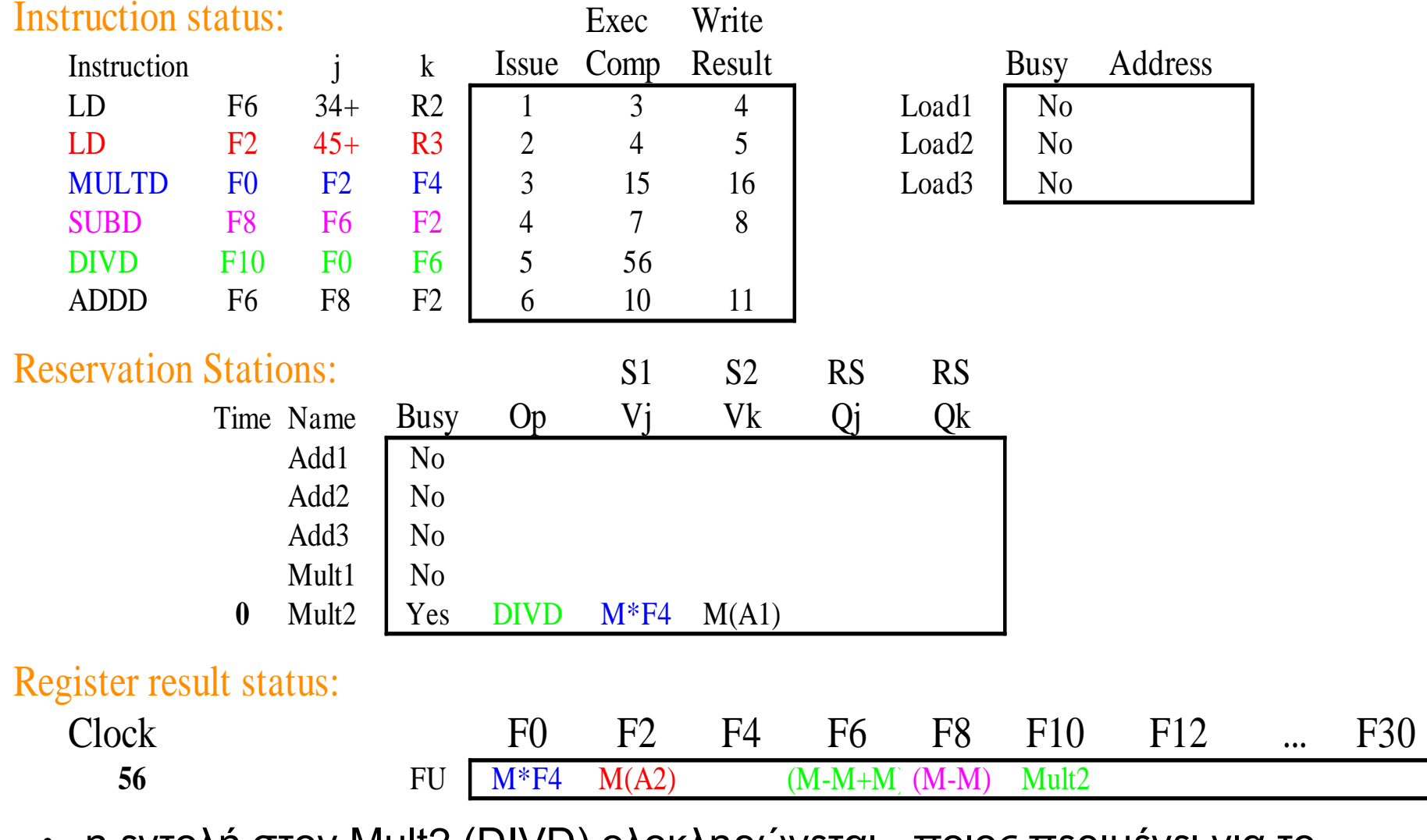

• η εντολή στον Mult2 (DIVD) ολοκληρώνεται - ποιος περιμένει για το αποτέλεσμα?

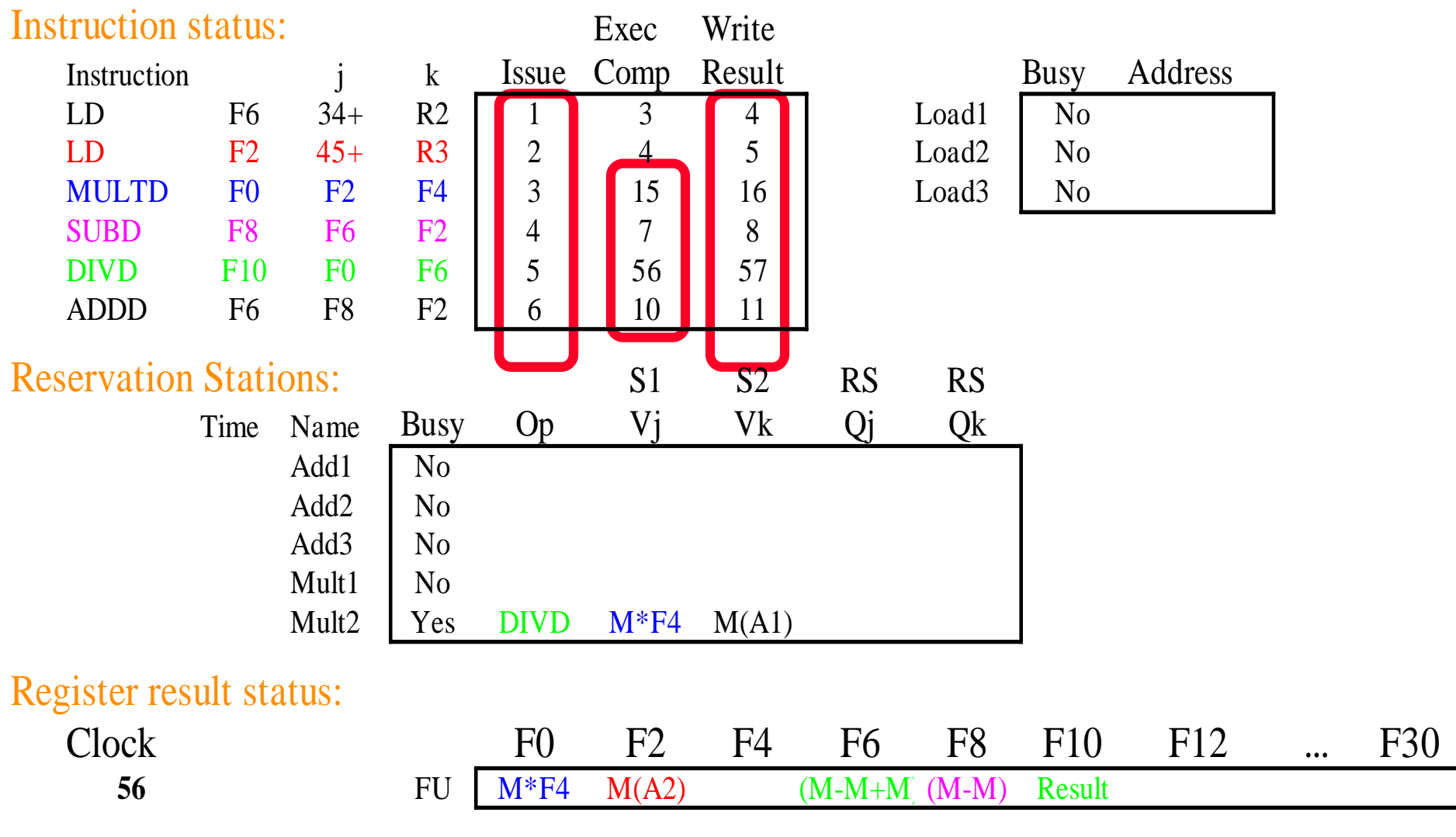

• Συνοψίζοντας: In-order issue, out-of-order execution και out-of-order completion.

#### Tomasulo Loop Example

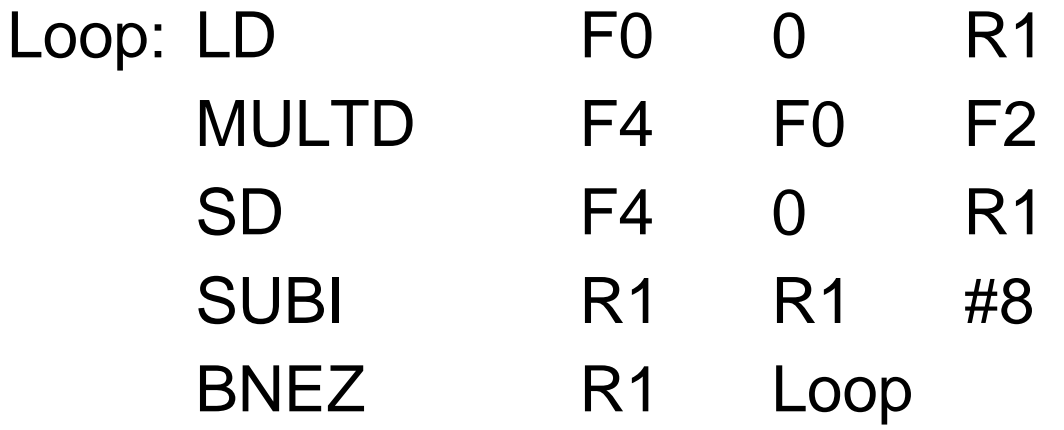

- mult: 4 cycles
- 1st load: 8 cycles (L1 cache miss)
- 2nd load: 4 cycles (hit)
- το branch προβλέπεται σαν ΤΑΚΕΝ

## Loop Example

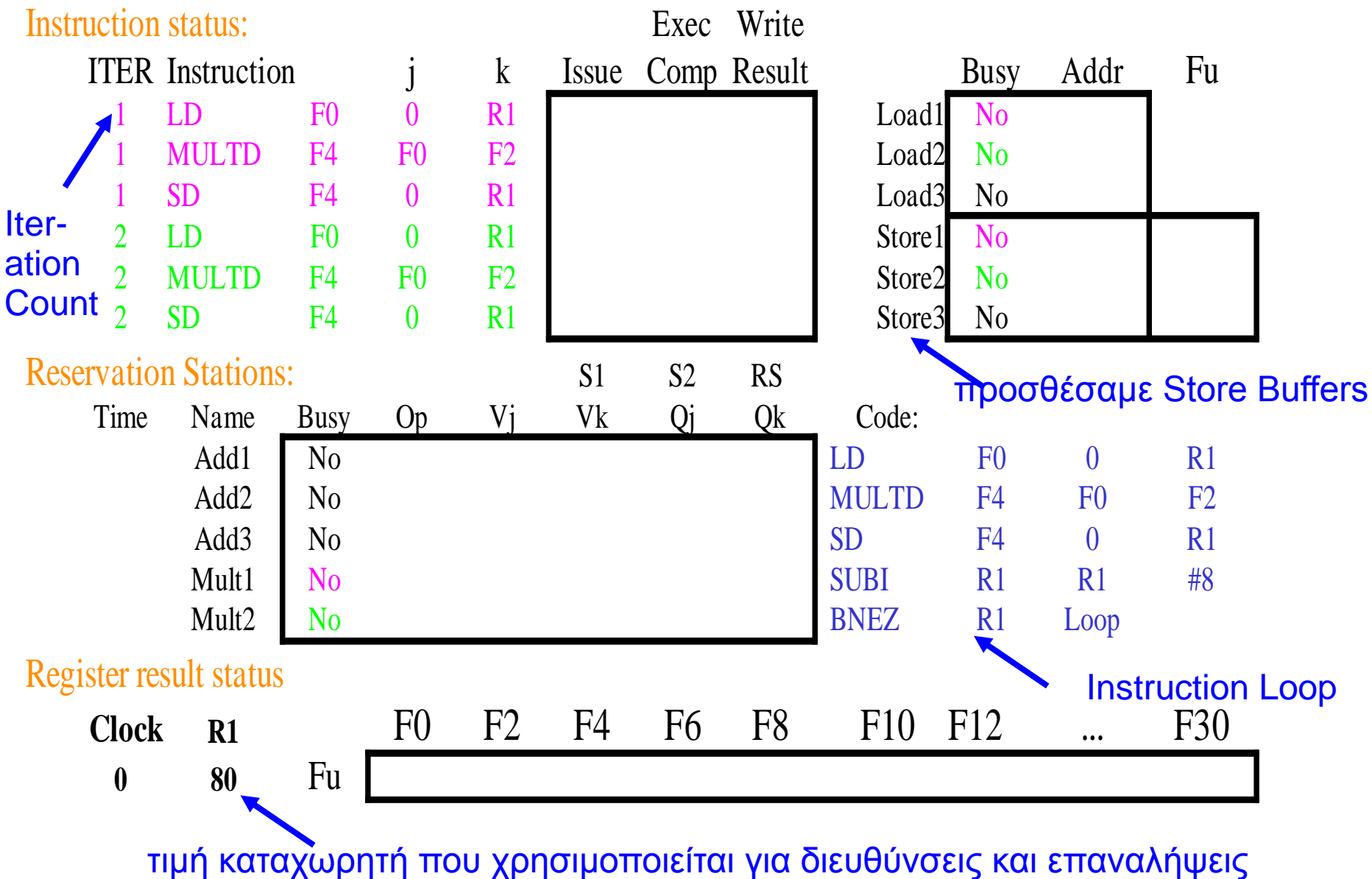

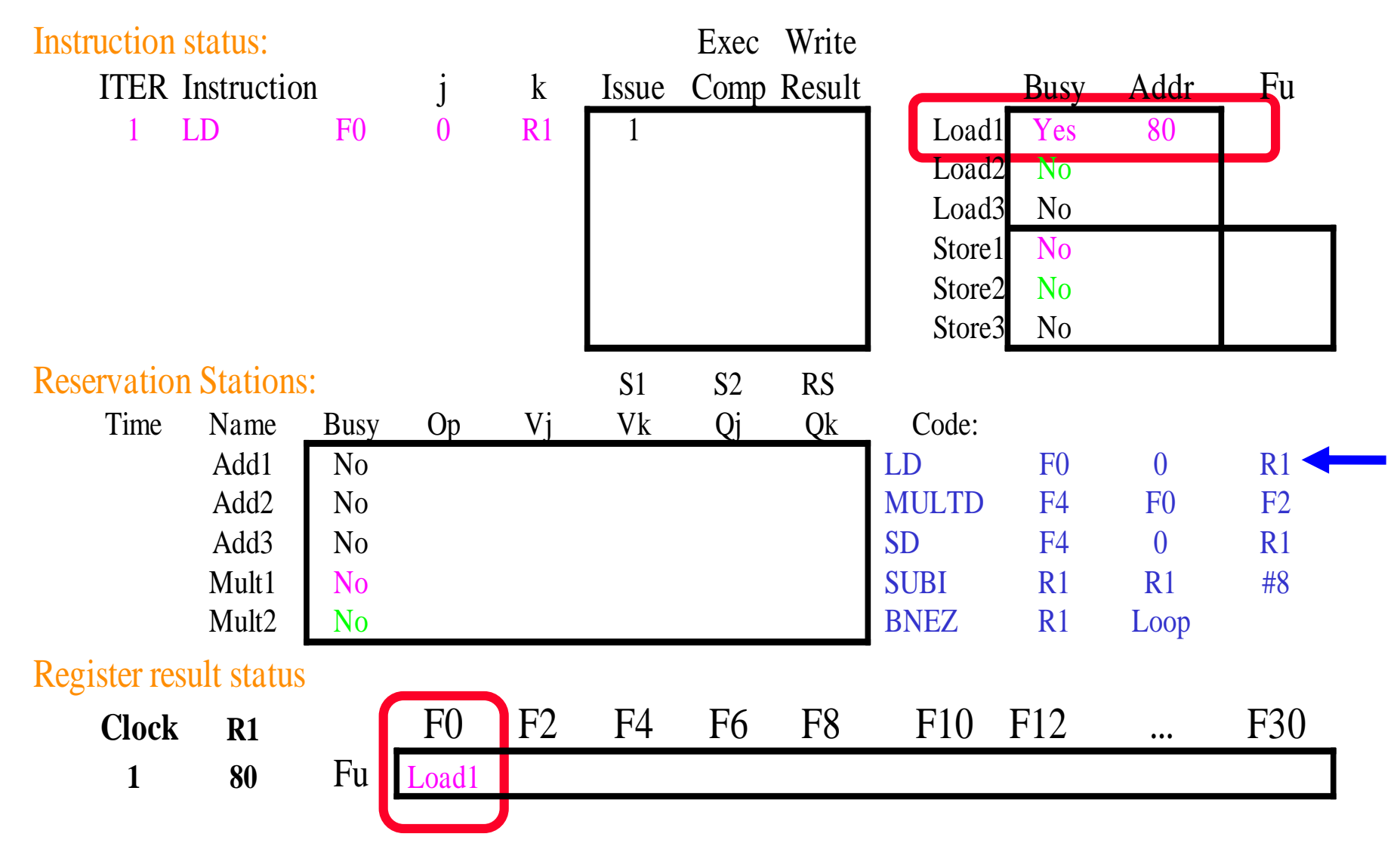

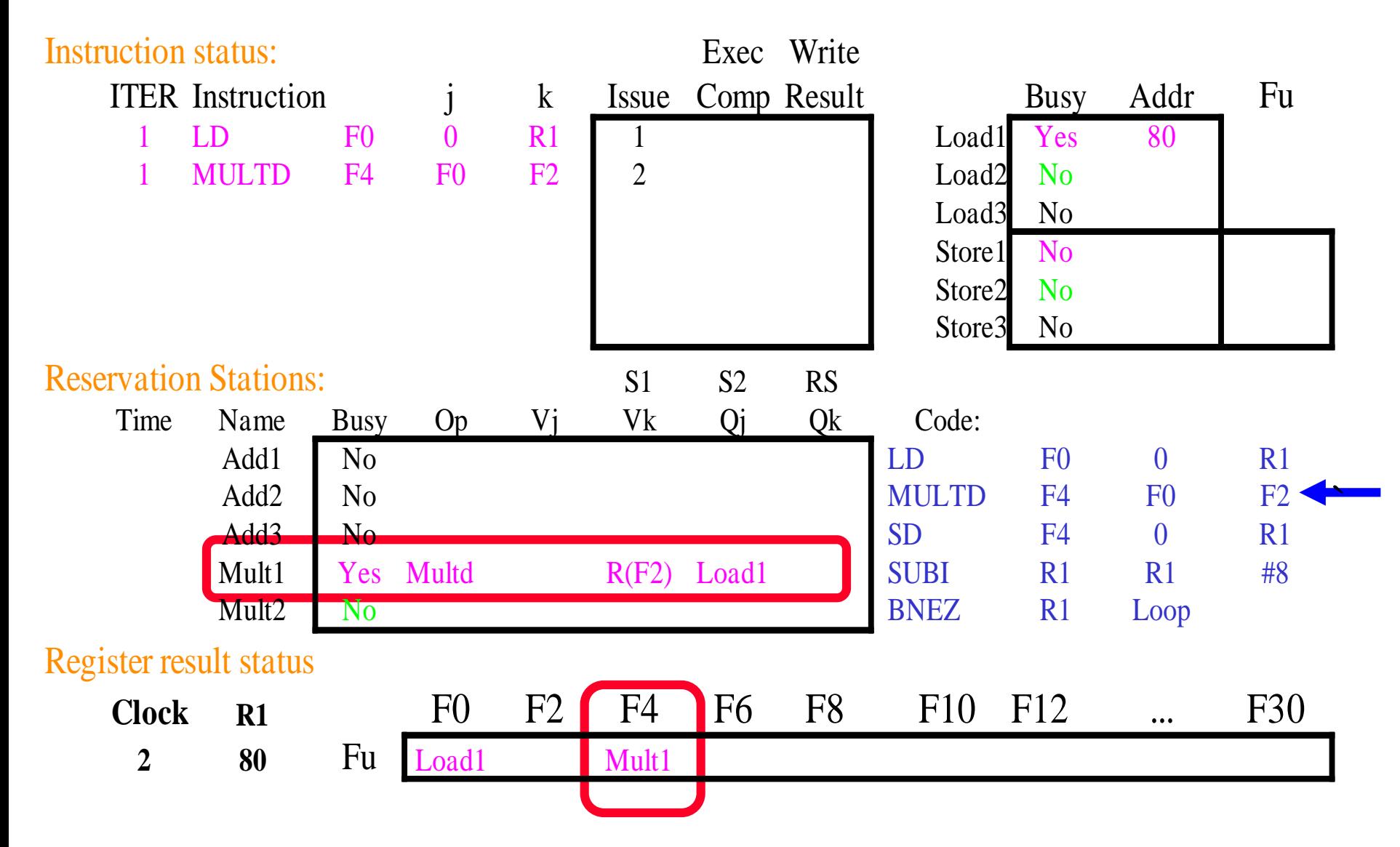

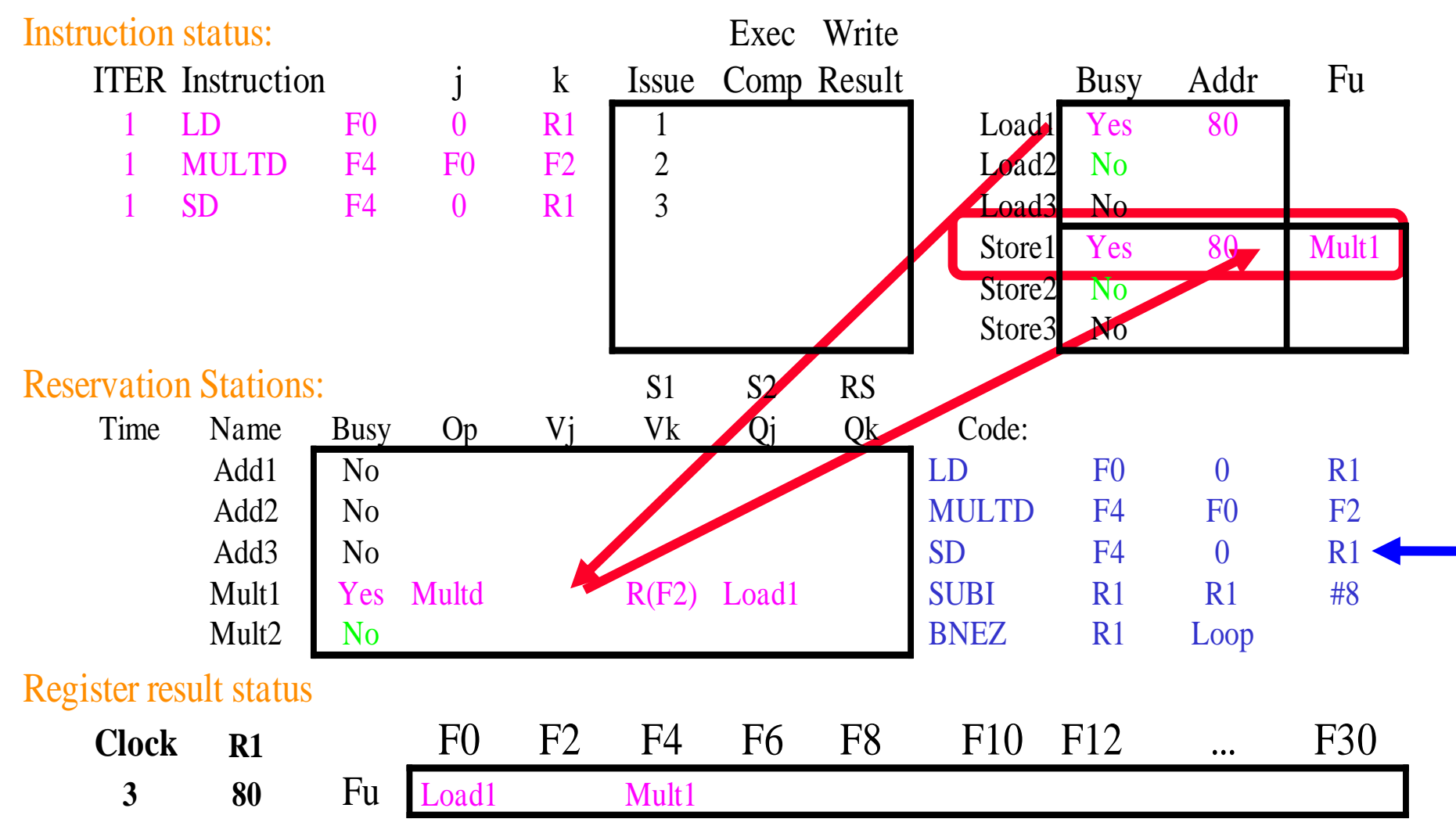

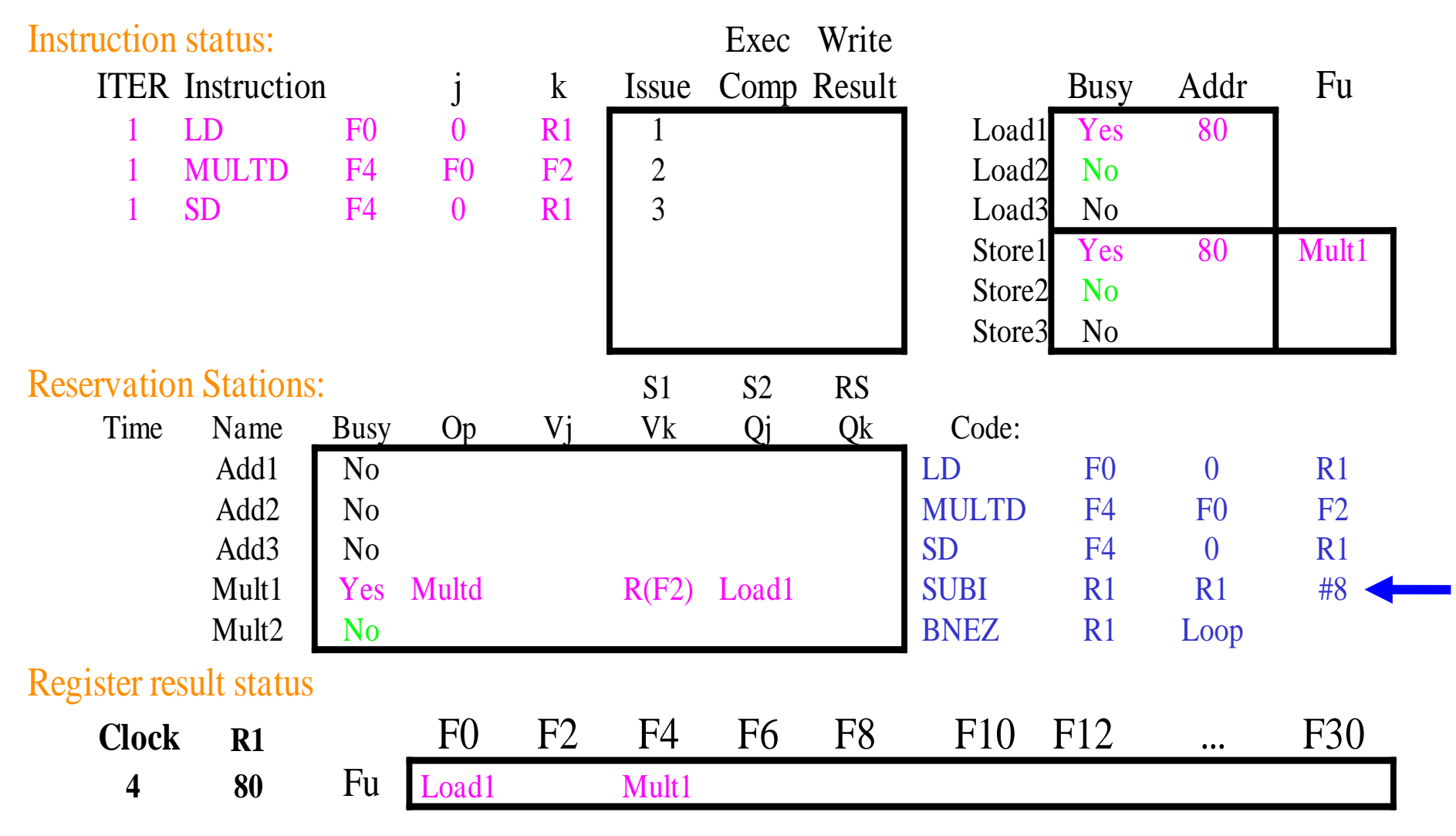

• (η εντολή SUBI -δε βρίσκεται στην FP queue- γίνεται dispatch)

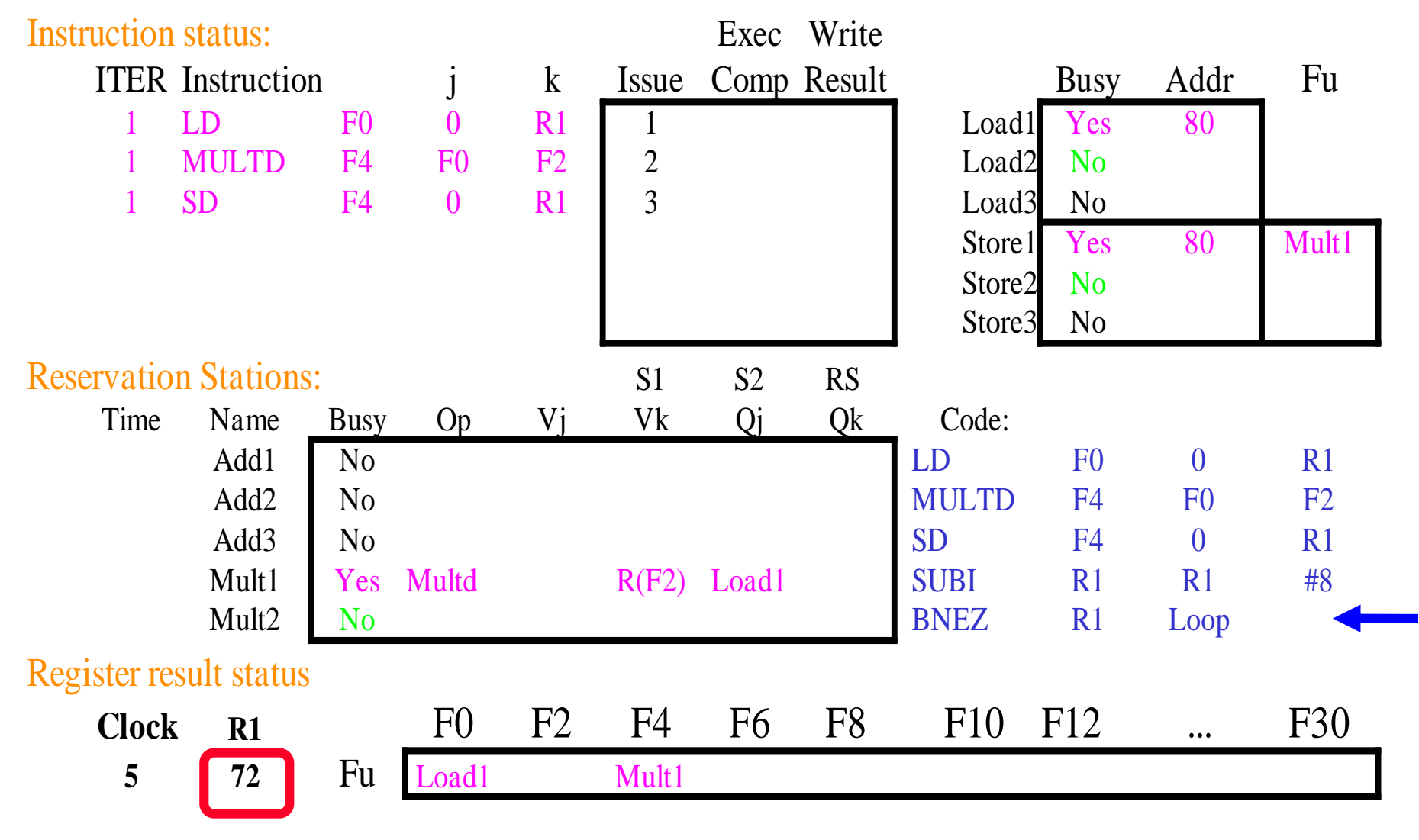

• (το ίδιο και η BNEZ)

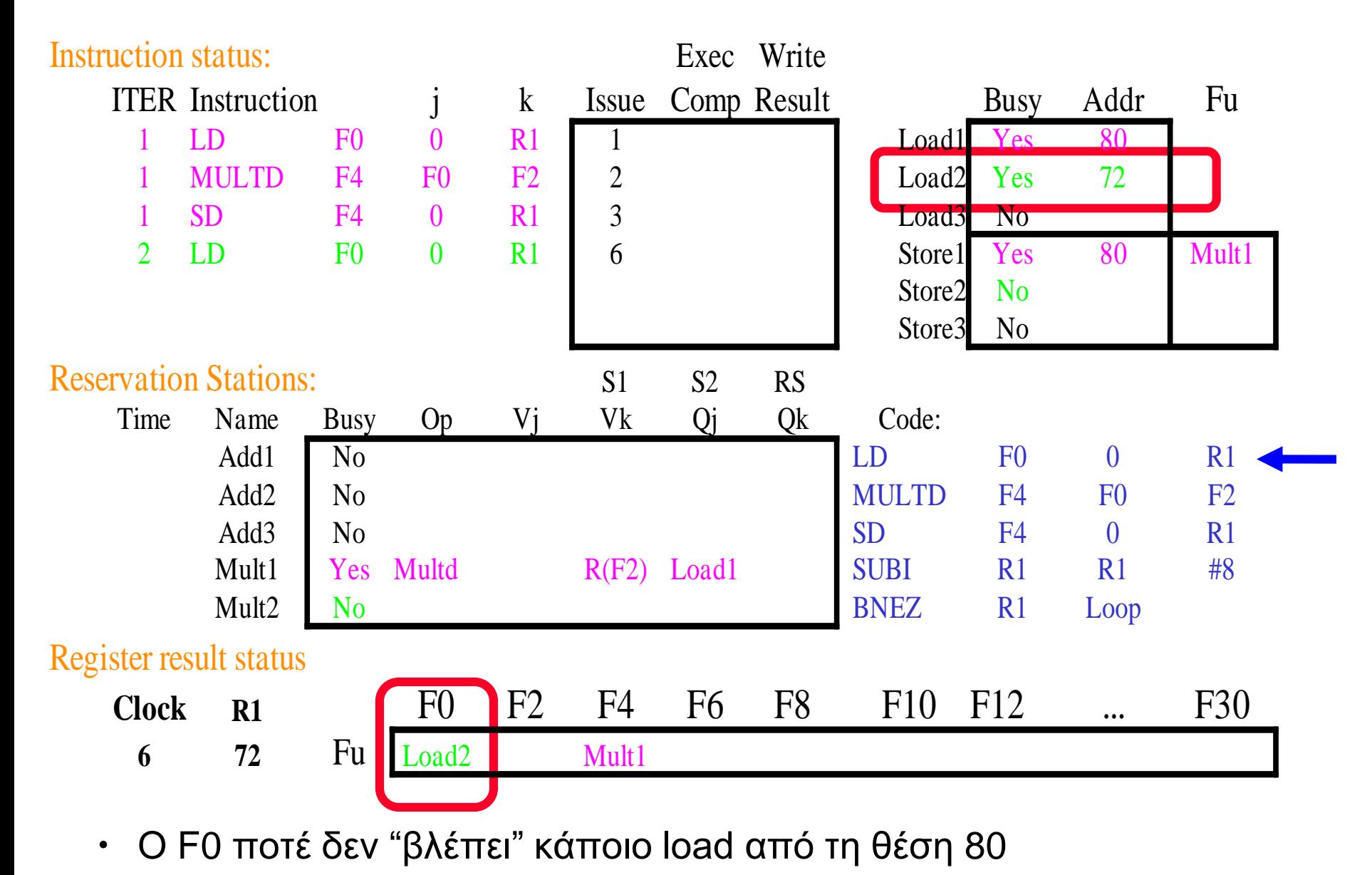

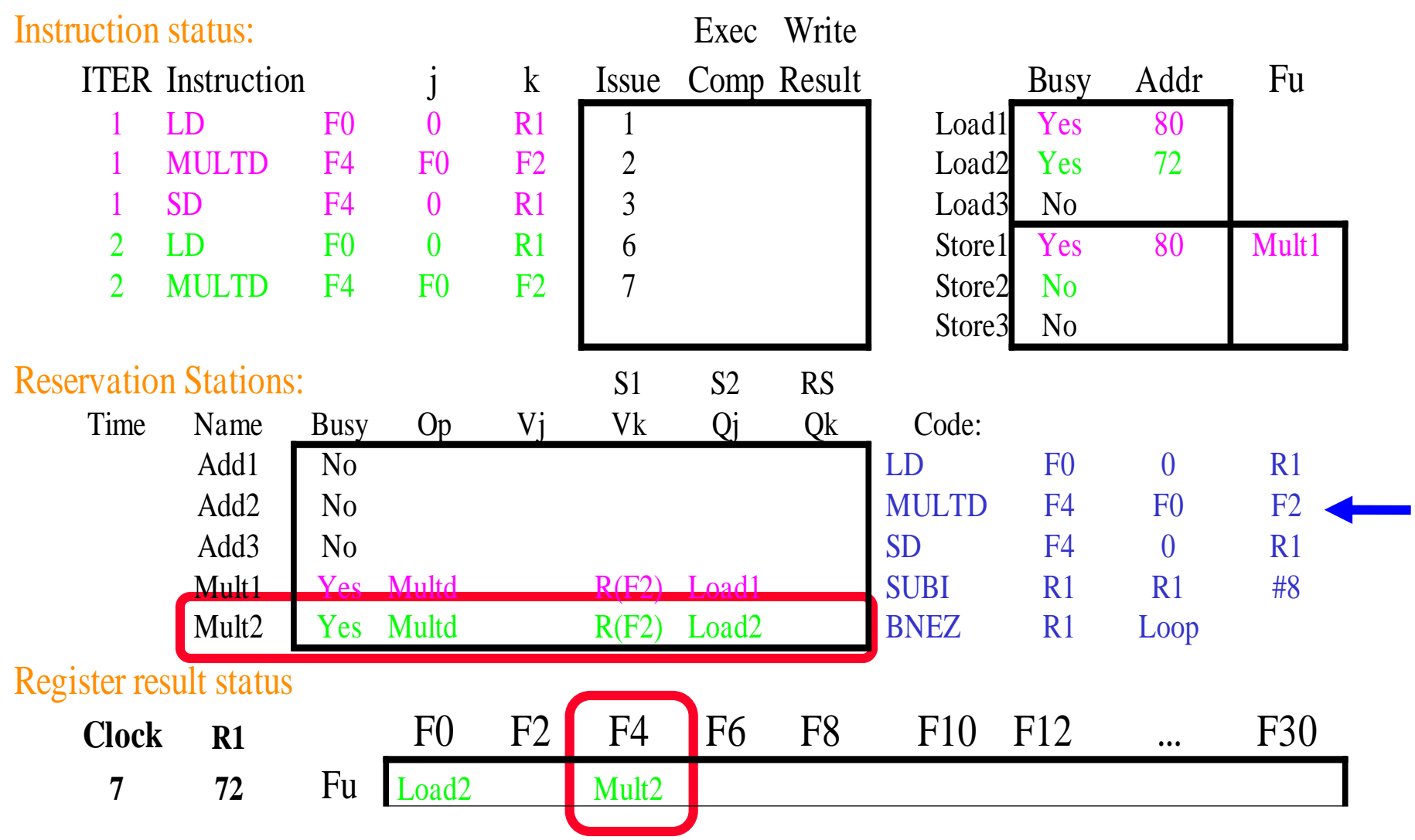

- το register file είναι αποσυνδεδεμένο από τους υπολογισμούς
- η 1<sup>η</sup> και η 2<sup>η</sup> επανάληψη επικαλύπτονται πλήρως

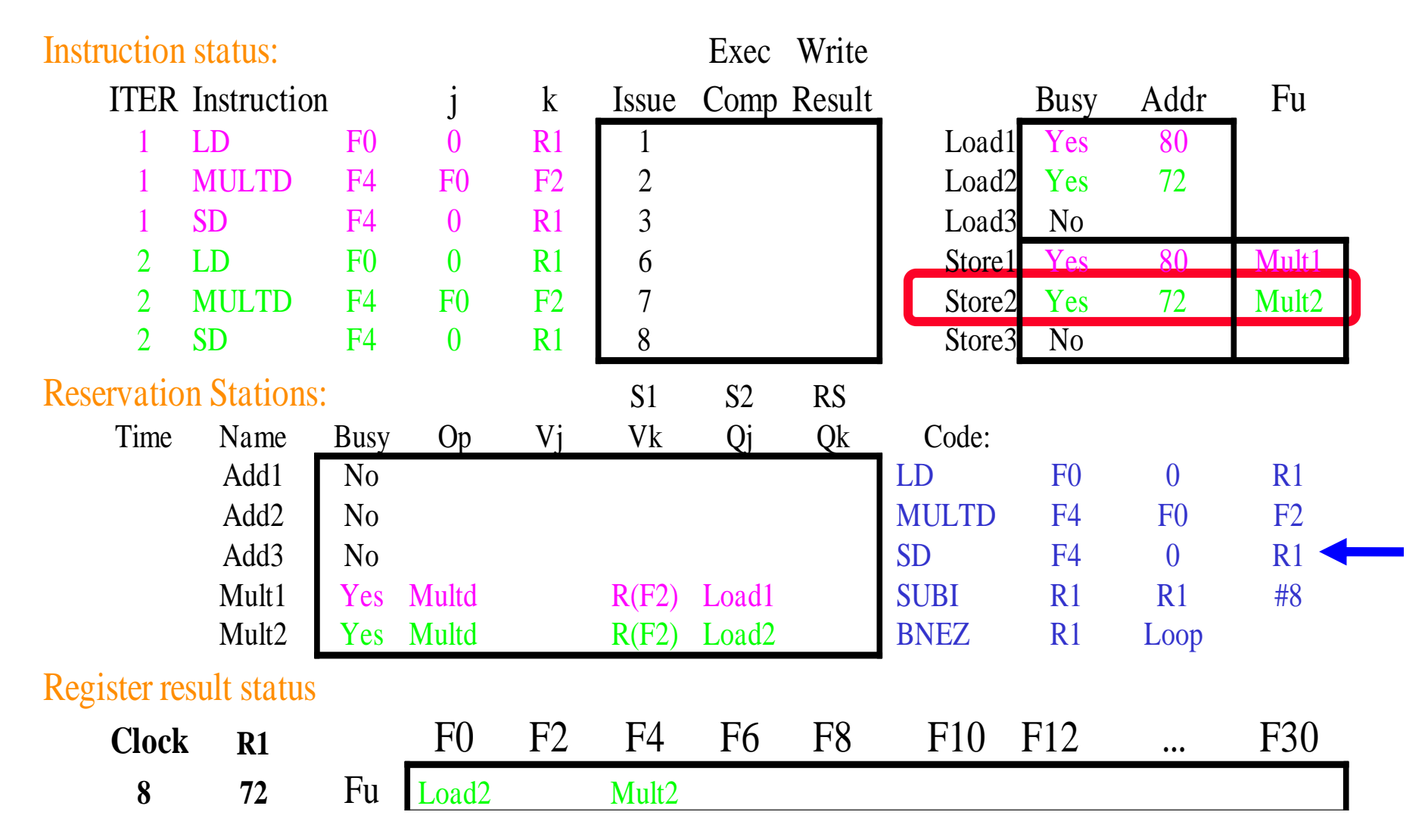

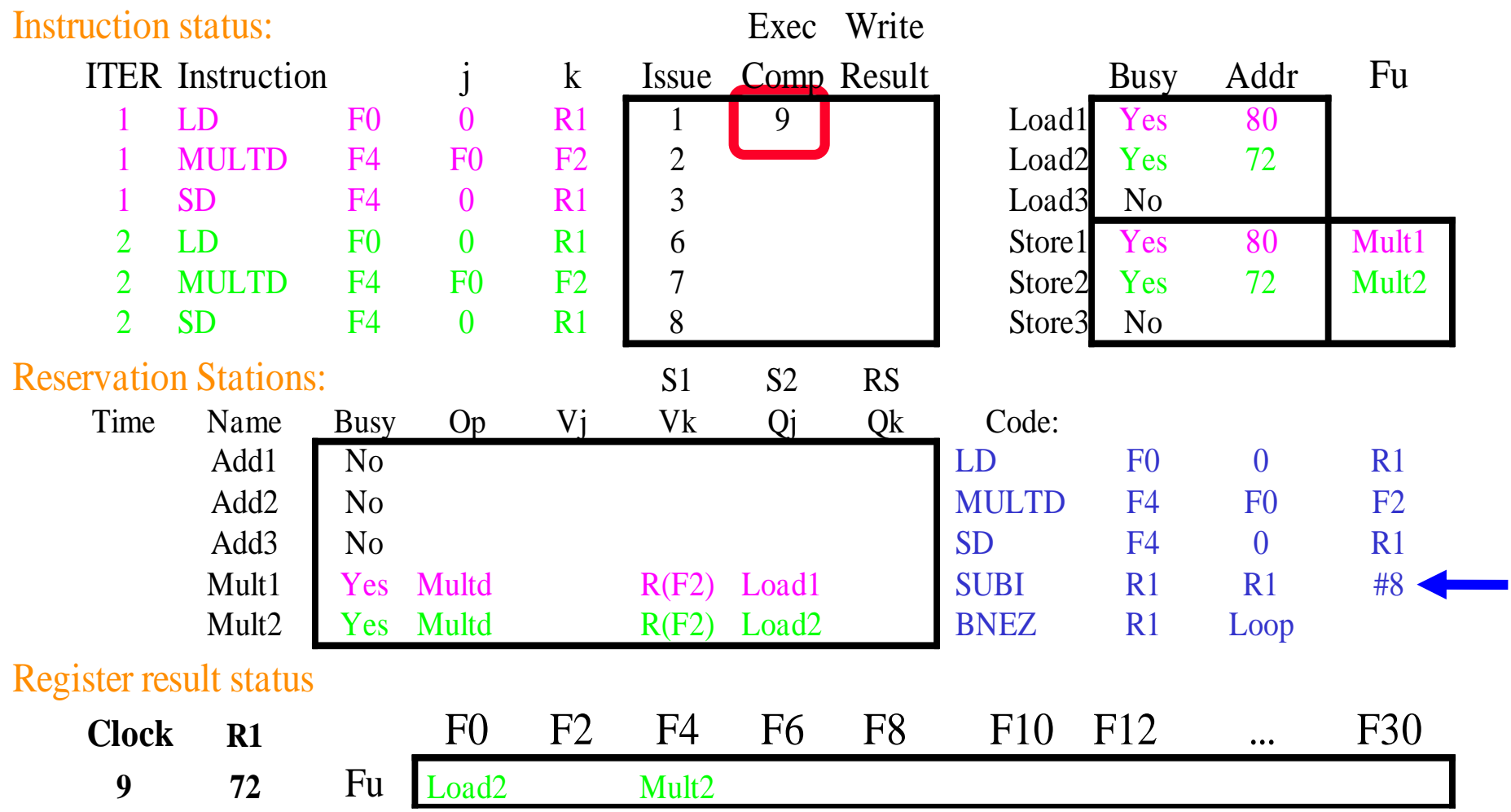

- η εντολή στον Load1 ολοκληρώνεται ποιος περιμένει για το αποτέλεσμα?
- (η SUBI γίνεται dispatch)

 $\cosh\omega$ ntua 2016-2017  $\cosh\omega$ 

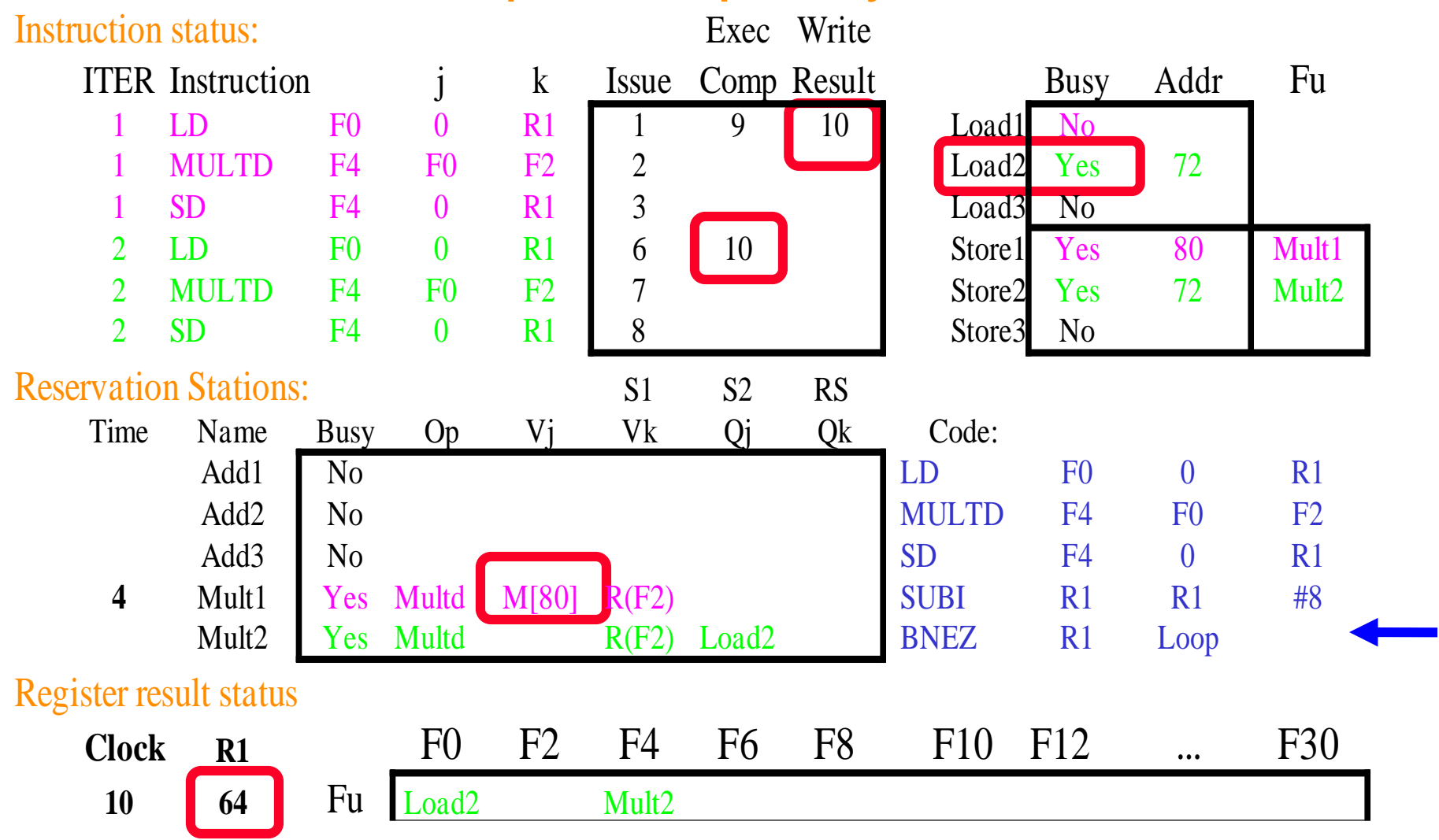

- η εντολή στον Load2 ολοκληρώνεται ποιος περιμένει για το αποτέλεσμα?
- (η BNEZ γίνεται dispatch)

cslab@ntua 2016-2017 57

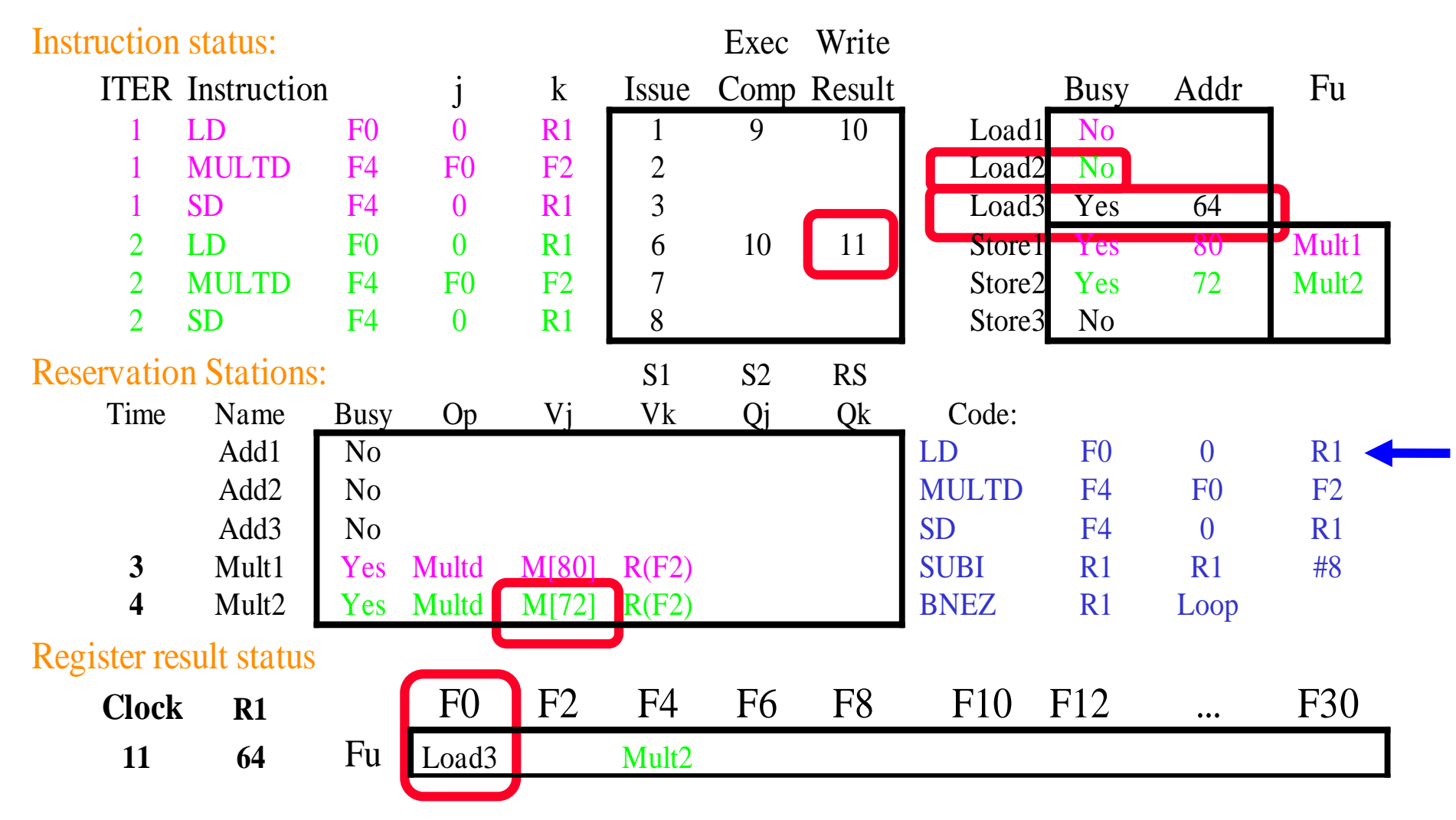

• επόμενο load στην ακολουθία

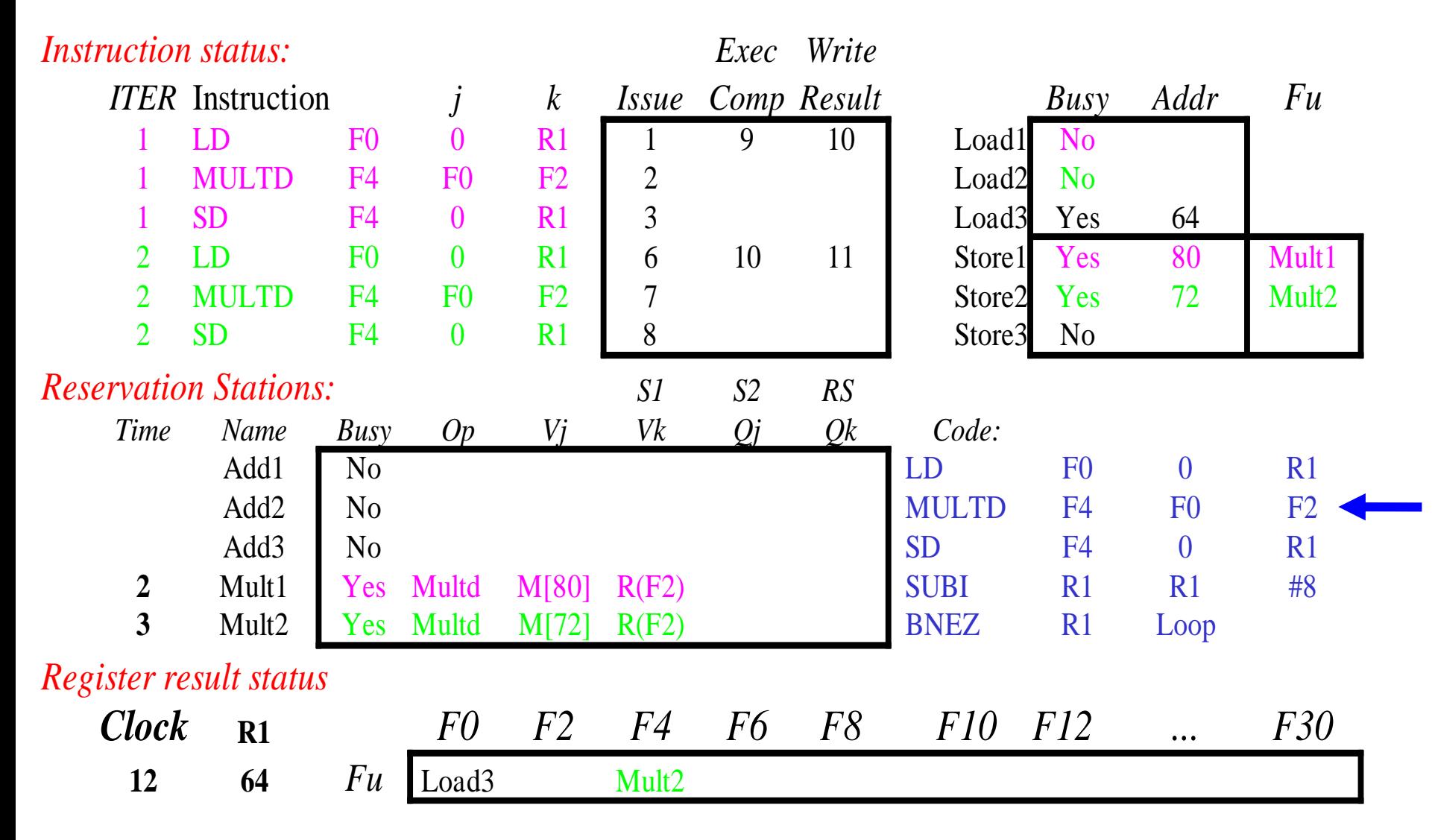

• γιατί να μην κάνουμε issue και τρίτο mult?

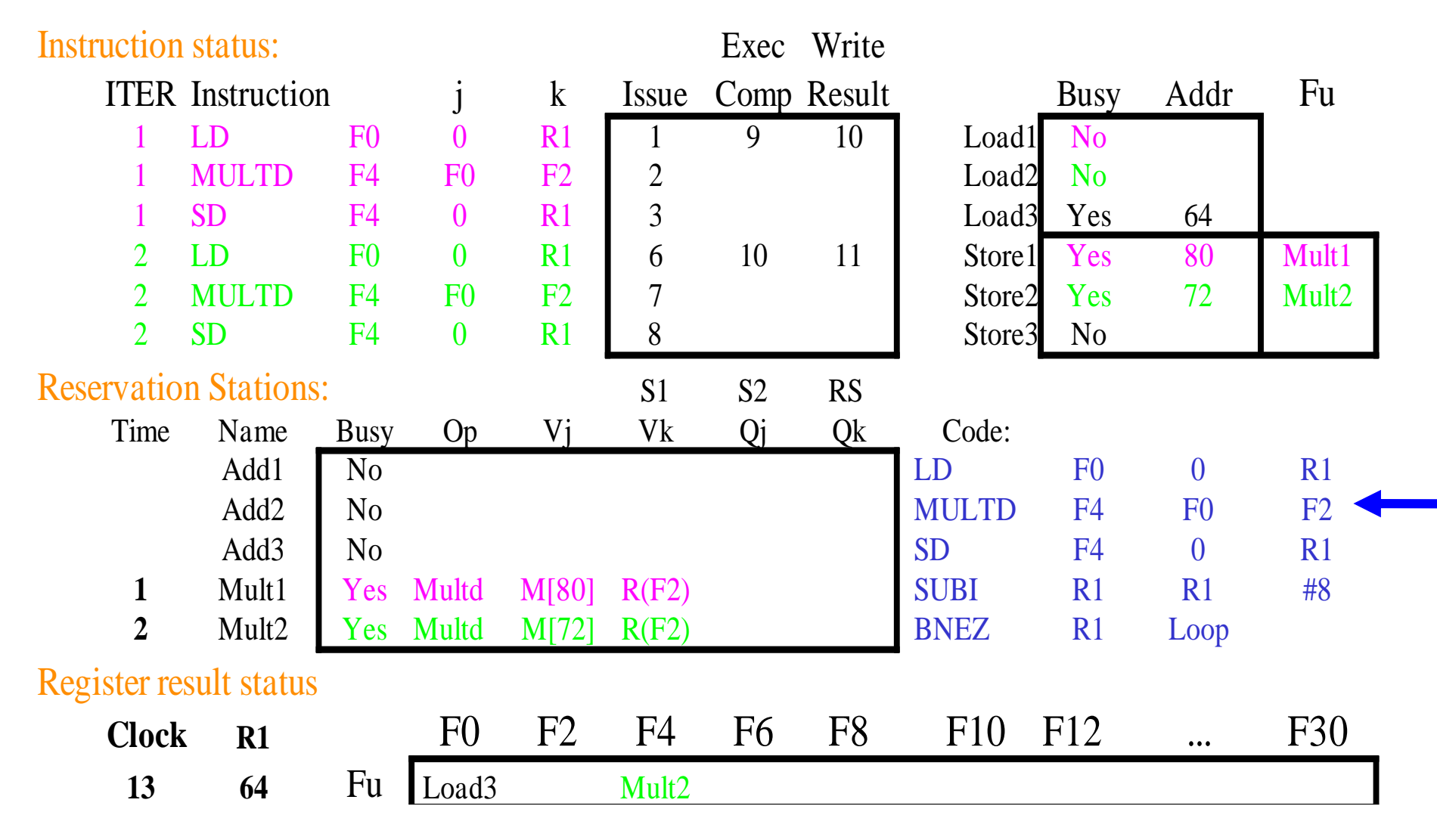

• γιατί να μην κάνουμε issue και τρίτο store?

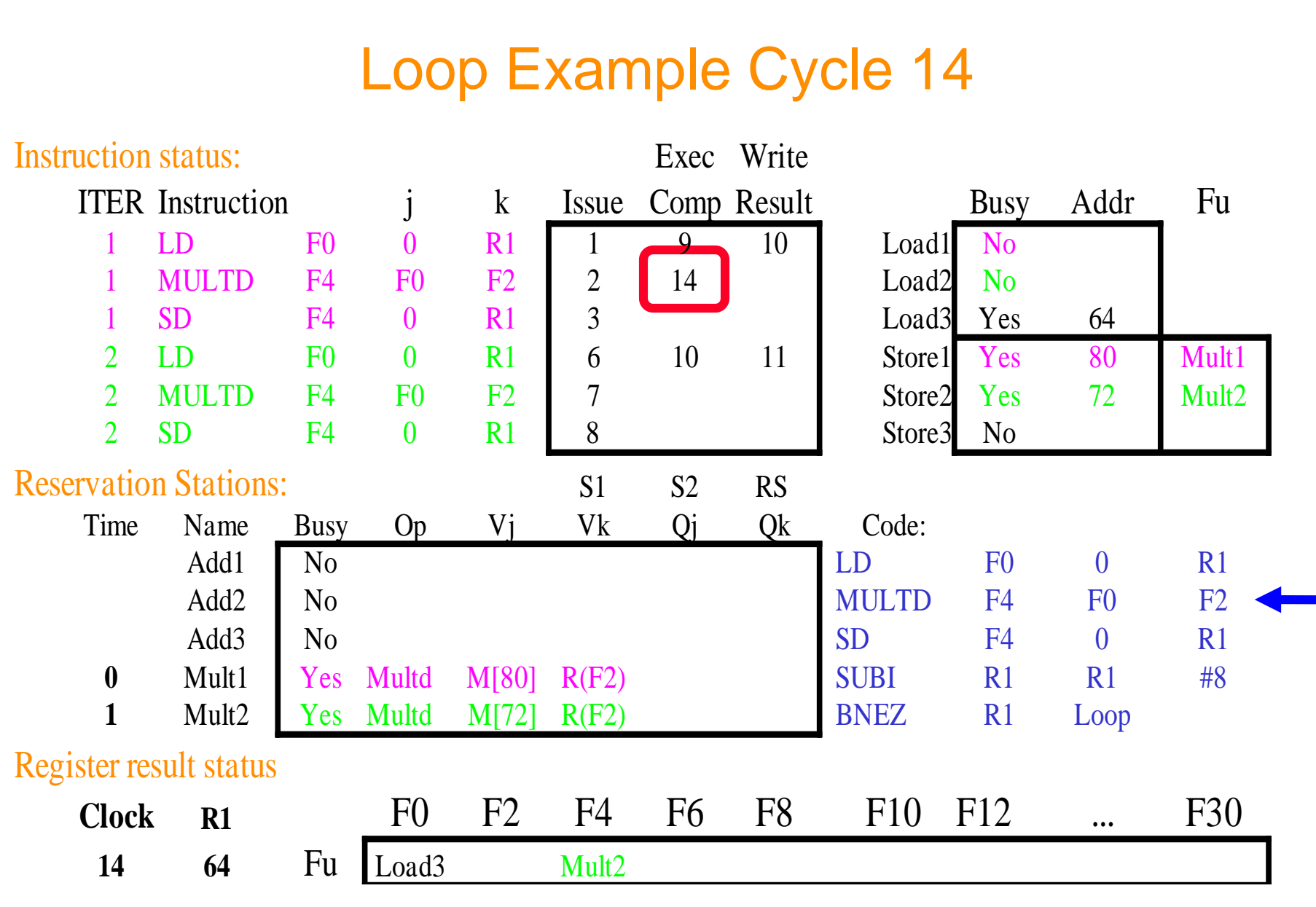

• η εντολή στον Mult1 ολοκληρώνεται - ποιος περιμένει για το αποτέλεσμα?

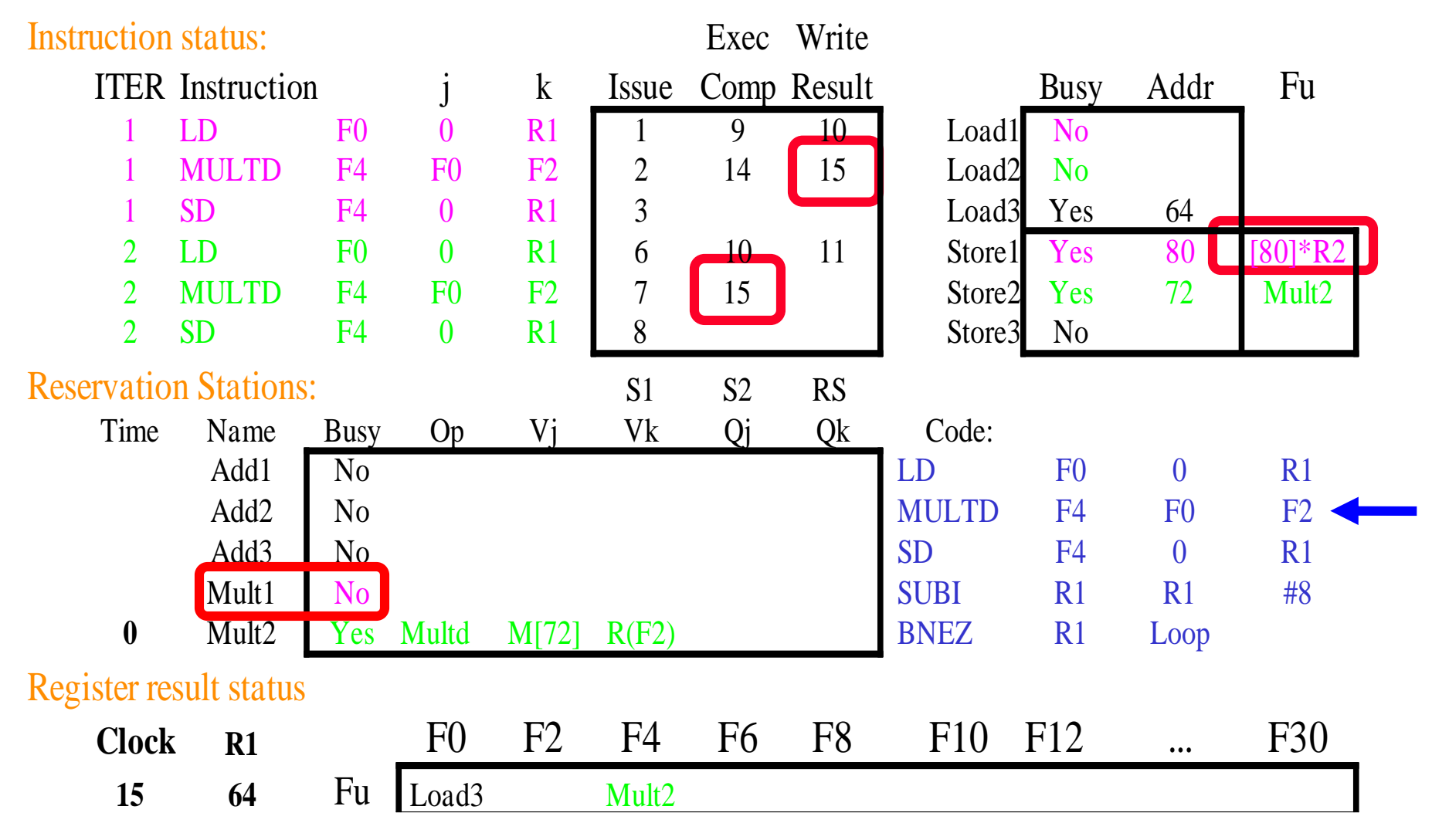

• η εντολή στον Mult2 ολοκληρώνεται - ποιος περιμένει για το αποτέλεσμα?

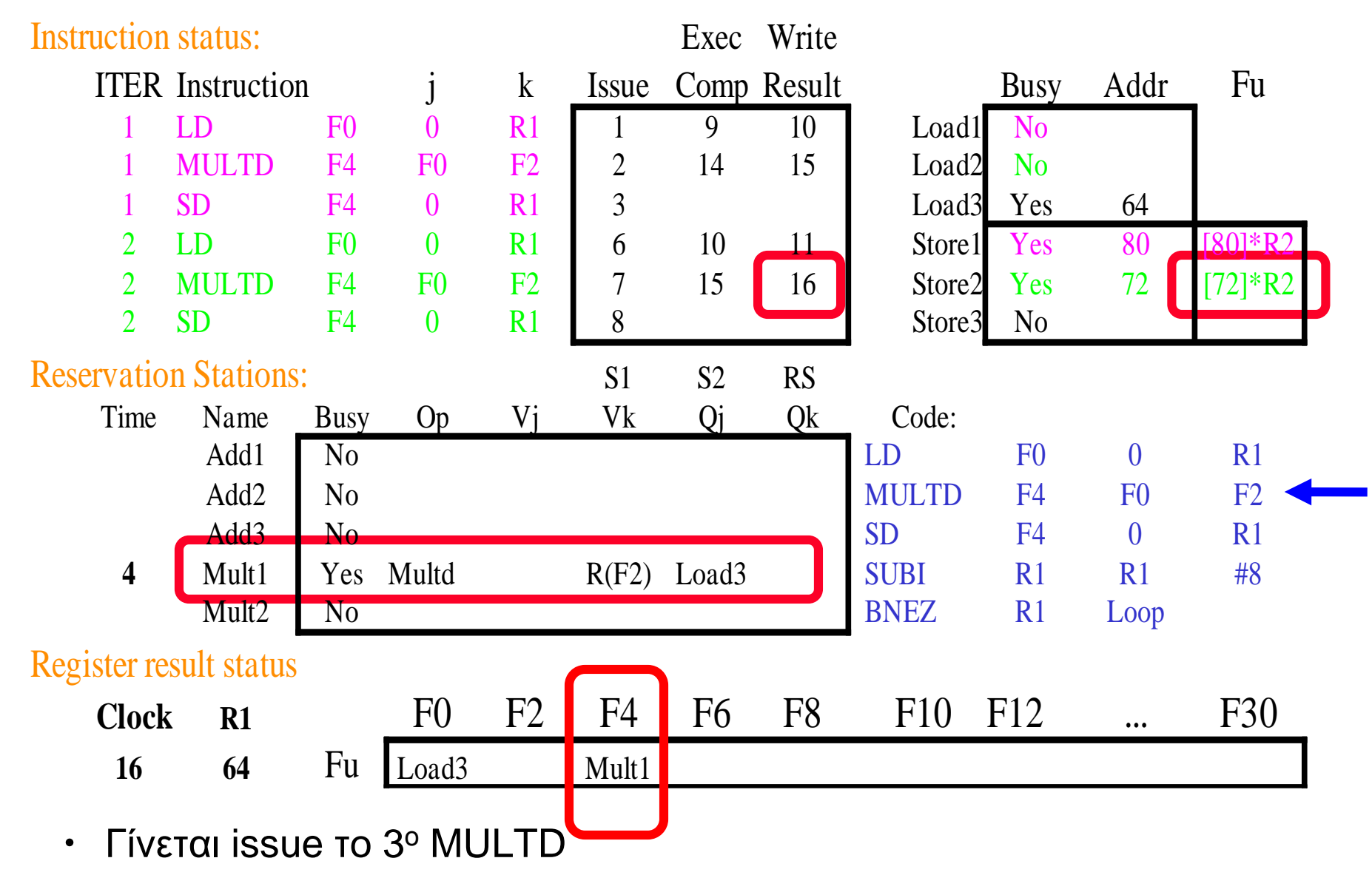

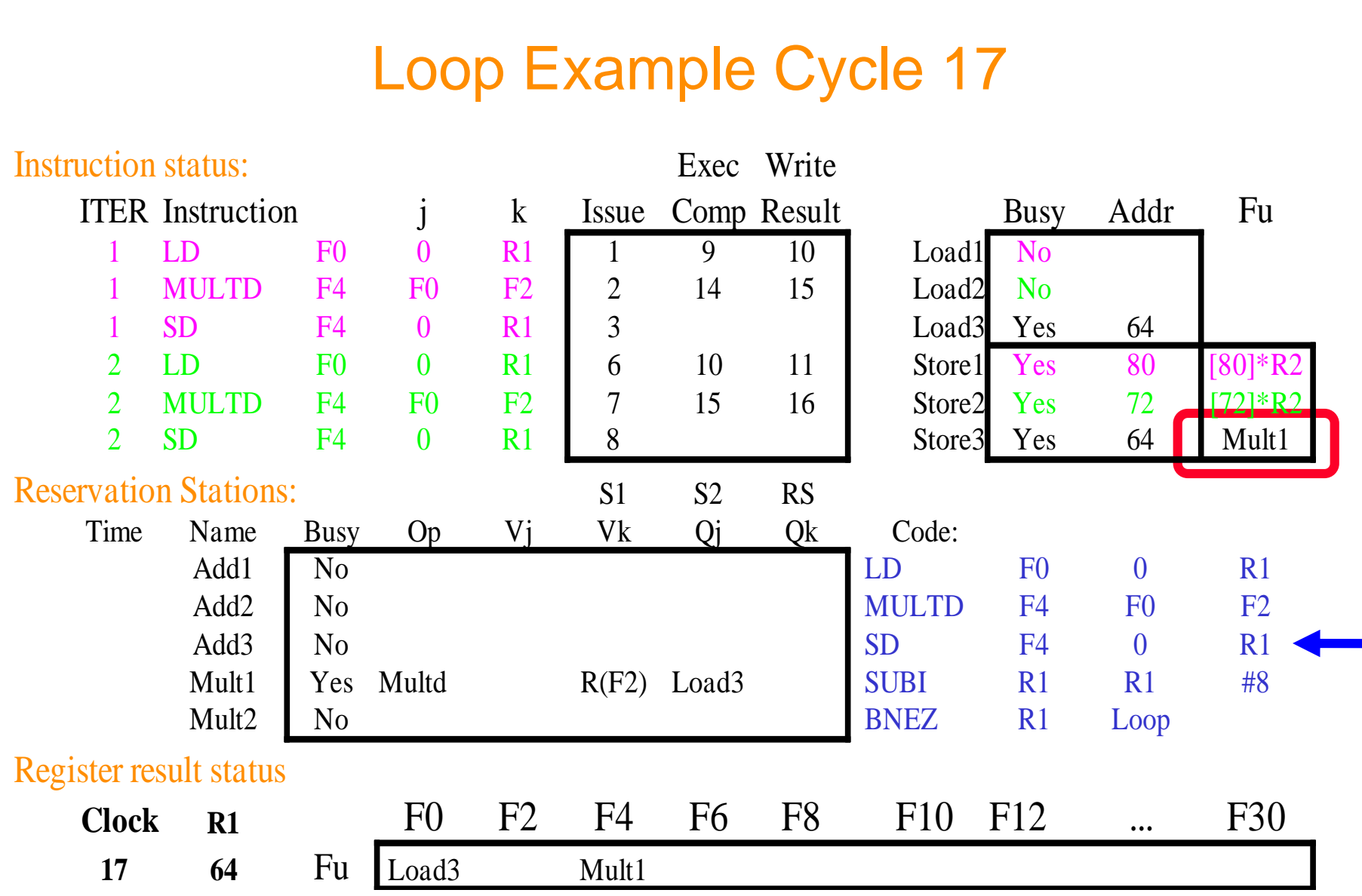

• …μπορεί να γίνει issue και το 3 <sup>ο</sup> SD

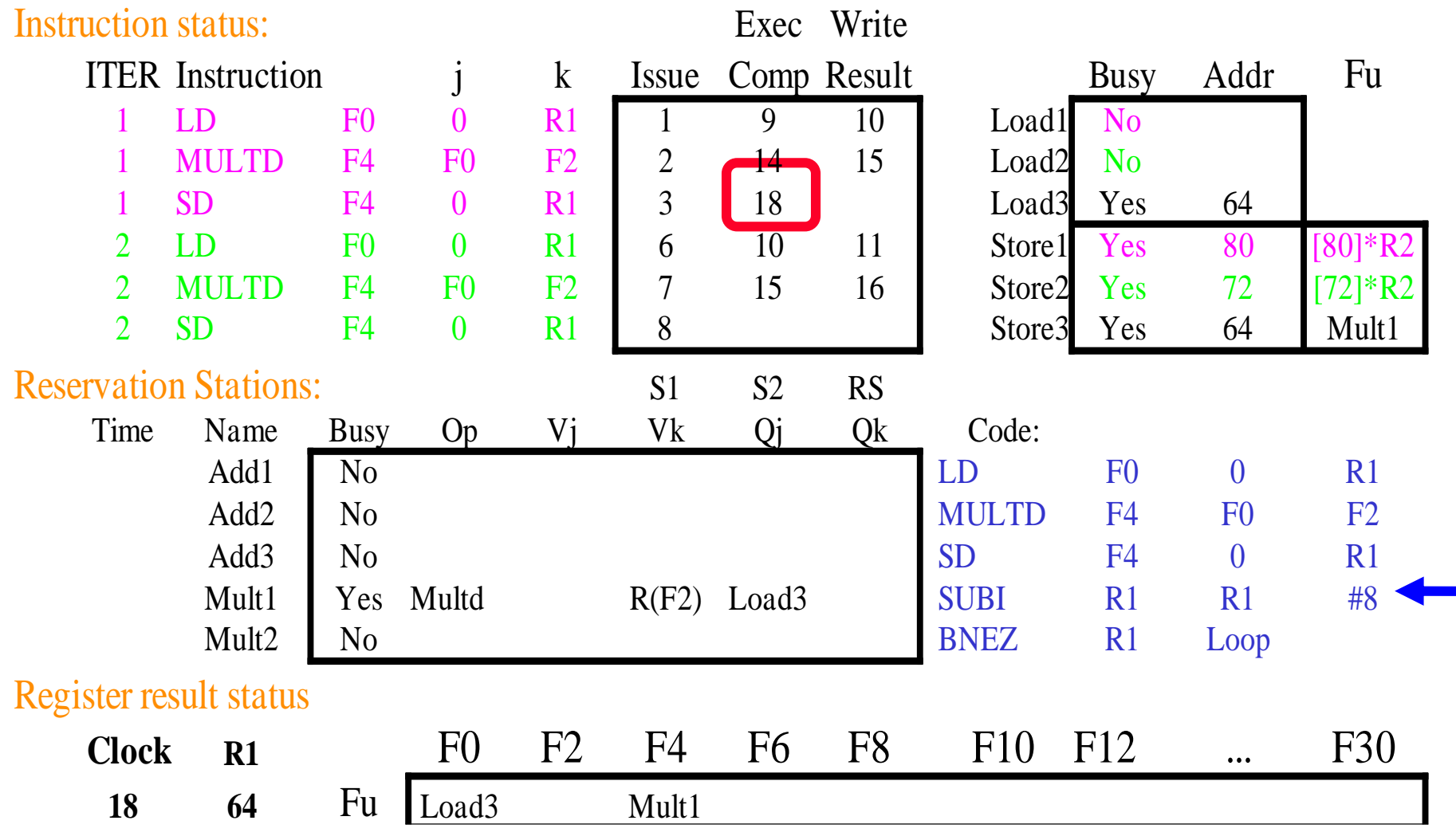

• …ολοκληρώνεται η εκτέλεση του 1<sup>ου</sup> SD

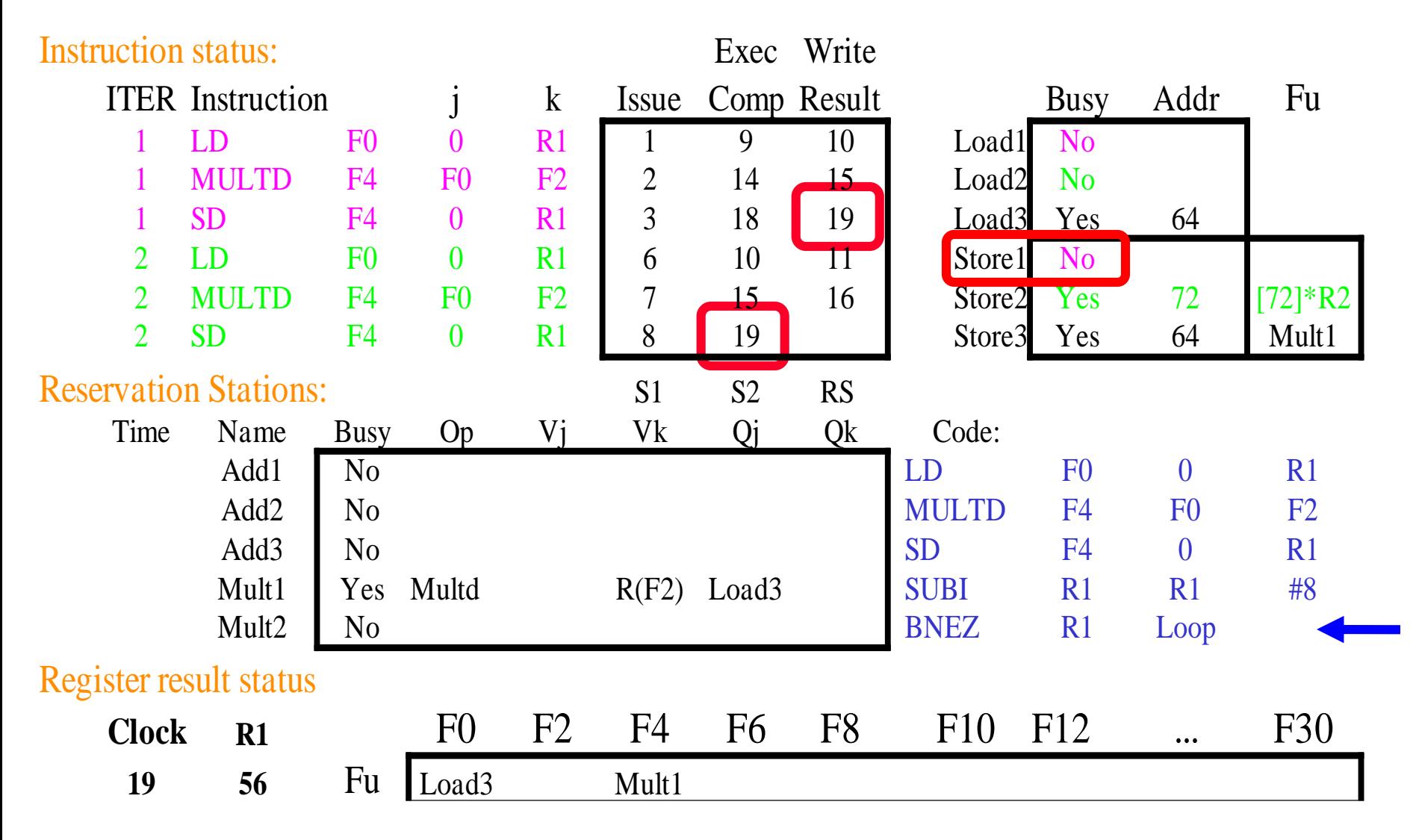

• …ολοκληρώνεται η εκτέλεση του 2<sup>ου</sup> SD

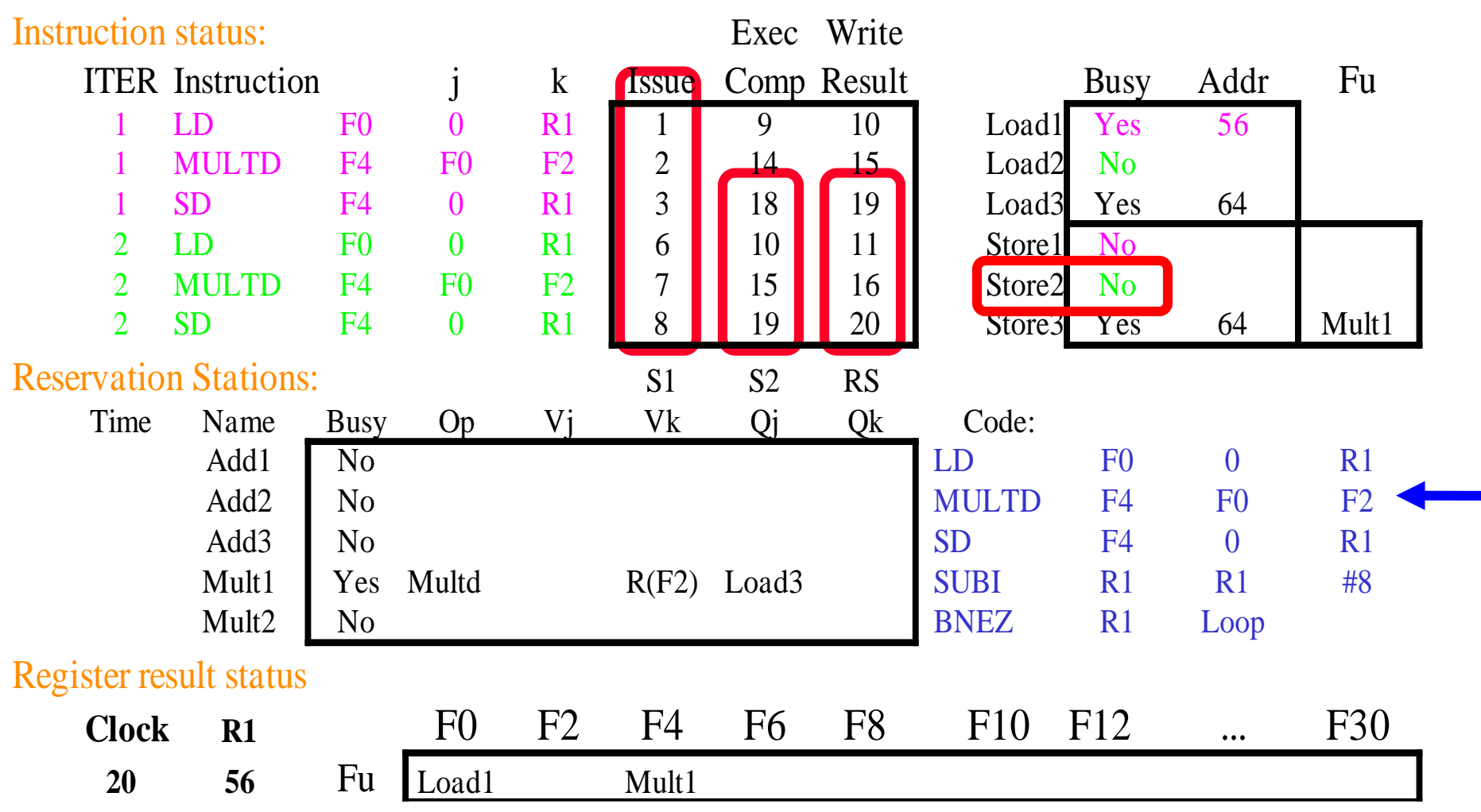

• **Συνοψίζοντας για άλλη μια φορά: In-order issue, out-of-order execution και out-of-order completion**

#### Γιατί τελικά καταφέρνει ο αλγόριθμος να επικαλύψει τις επαναλήψεις?

- Register renaming
	- διαδοχικές επαναλήψεις χρησιμοποιούν διαφορετικούς «φυσικούς προορισμούς» ως destination registers (dynamic loop unrolling).
- Reservation stations
	- επιτρέπουν το issue των εντολών να προωθηθεί σε σχέση με τις integer control εντολές του loop
	- κάνουν buffer τις παλιές τιμές των registers αποφεύγονται πλήρως τα stalls εξαιτίας των WAR hazards

# Βασικά πλεονεκτήματα του αλγορίθμου

- η κατανεμημένη λογική για την ανίχνευση των hazards
	- κατανεμημένοι reservation stations
	- αν πολλές εντολές περιμένουν 1 αποτέλεσμα (και έχουν τον άλλον operand διαθέσιμο), τότε μπορούν να «απελευθερωθούν» **ταυτόχρονα** όταν αύτό γίνει broadcast στο CDB
		- » αν χρησιμοποιούταν ένα κεντρικό register file, τότε οι μονάδες εκτέλεσης θα έπρεπε να διαβάζουν από εκεί τα δεδομένα τους, κάθε φορά που θα τους παραχωρείτο το register bus
- η αποφυγή των stalls εξαιτίας των WAW και WAR hazards
	- register renaming από reservation stations

# Explicit Register Renaming(1)

- ΙΔΕΑ : Γιατί να μην έχω "άπειρους" registers ώστε να μπορώ να εκτελώ πιο εύκολα και αποδοτικά register renaming;
- Απαιτείται :
	- Ένα physical register file με περισσότερους physical register από ότι ISA registers
	- Translation Table (γρήγορα προσπελάσιμος)
	- Μηχανισμός εντοπισμού ελεύθερων physical registers

# Explicit Register Renaming(2)

• Το pipeline μπορεί να παραμείνει ίδιο με το κλασσικό 5-stage pipeline

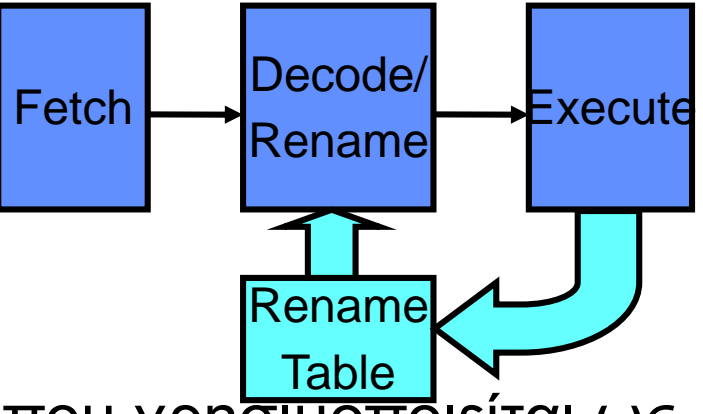

- Κατά το decode κάθε ISA register που χρησιμοποιείται ως όρισμα της εντολής αντιστοιχίζεται σε έναν physical register.
	- » target : Επιλέγεται ένας από τους ελεύθερους registers και η αντιστοίχηση αυτή αποθηκεύεται στο Register Map Table (RMT)
	- » source : Xρησιμοποιείται η τελευταία αντιστοίχιση που είναι αποθηκευμένη στο RMT
- Κάθε physical register που δεν χρησιμοποιείται από καμιά εντολή σε εκτέλεση, θεωρείται ελεύθερος.

# Παράδειγμα

#### **Instruction Stream Register Map Table Free Registers**

#### **DIV R5,R4,R2 ADD R7,R5,R1 SUB R5,R3,R2 LD R7,1000(R5)**

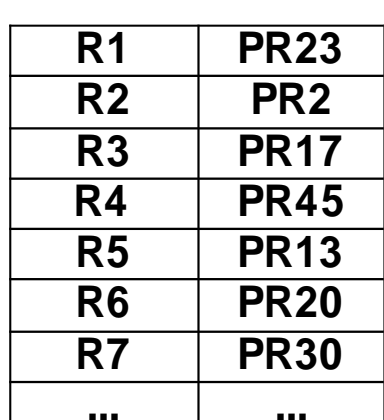

**PR37,PR4,PR42,PR19,...**
# Παράδειγμα (1)

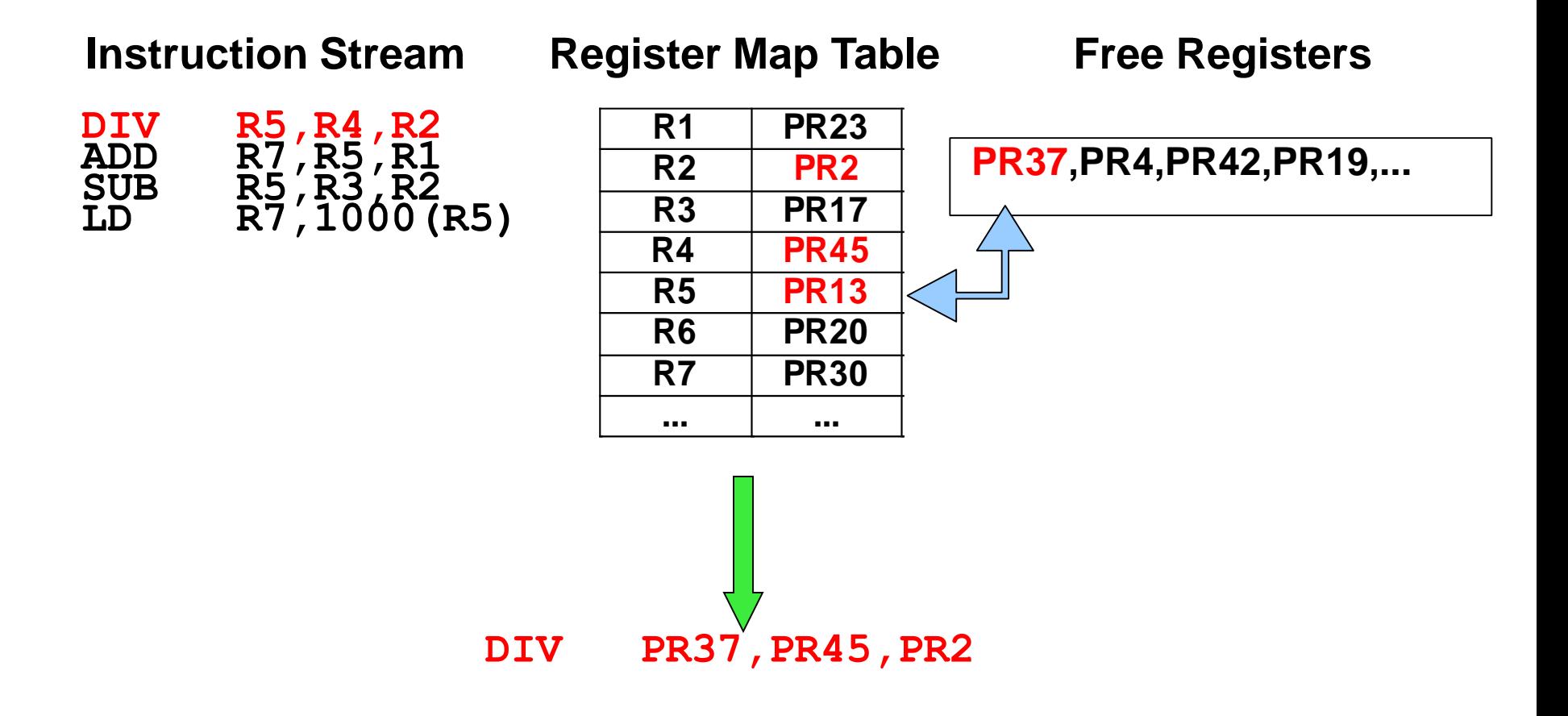

#### Παράδειγμα (2)

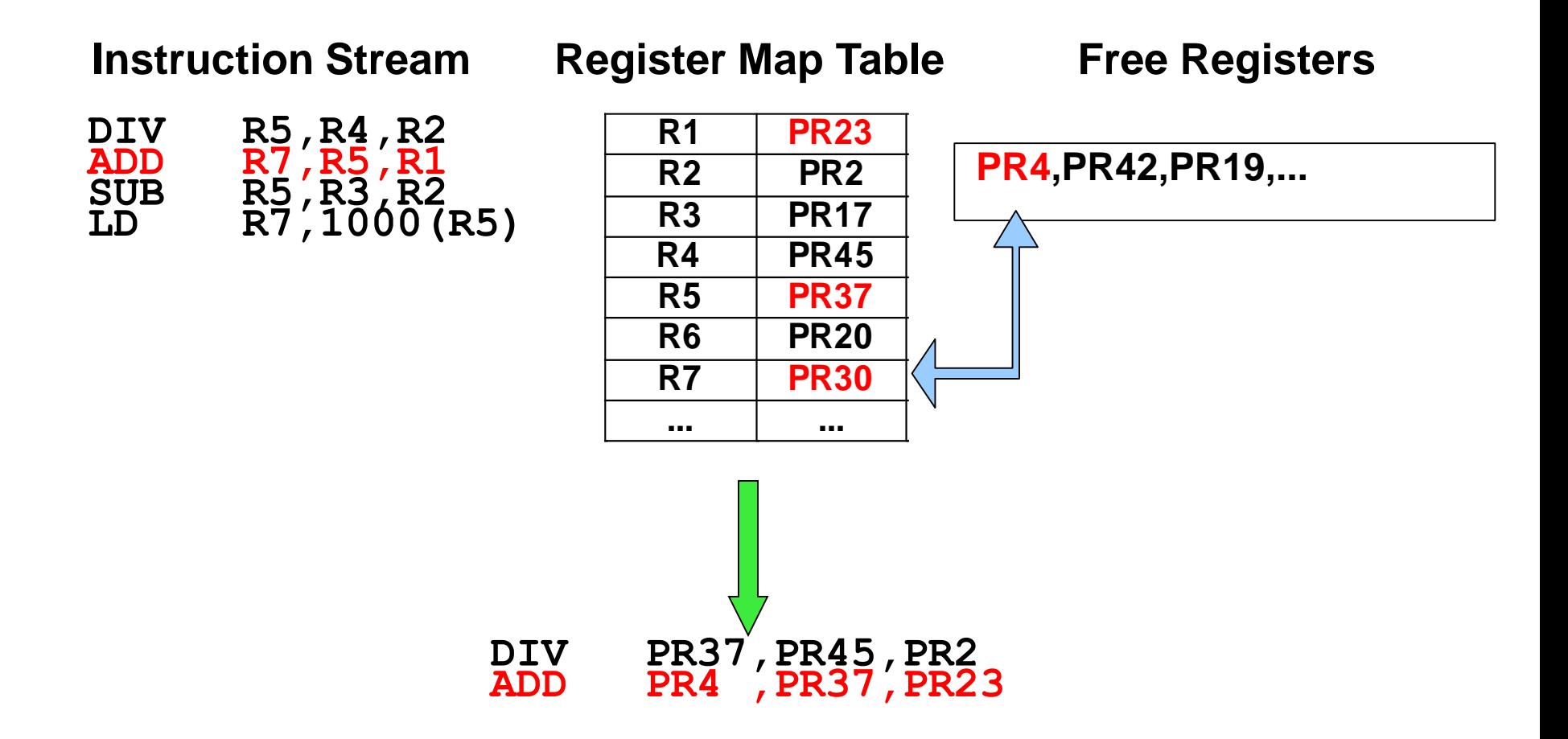

## Παράδειγμα (3)

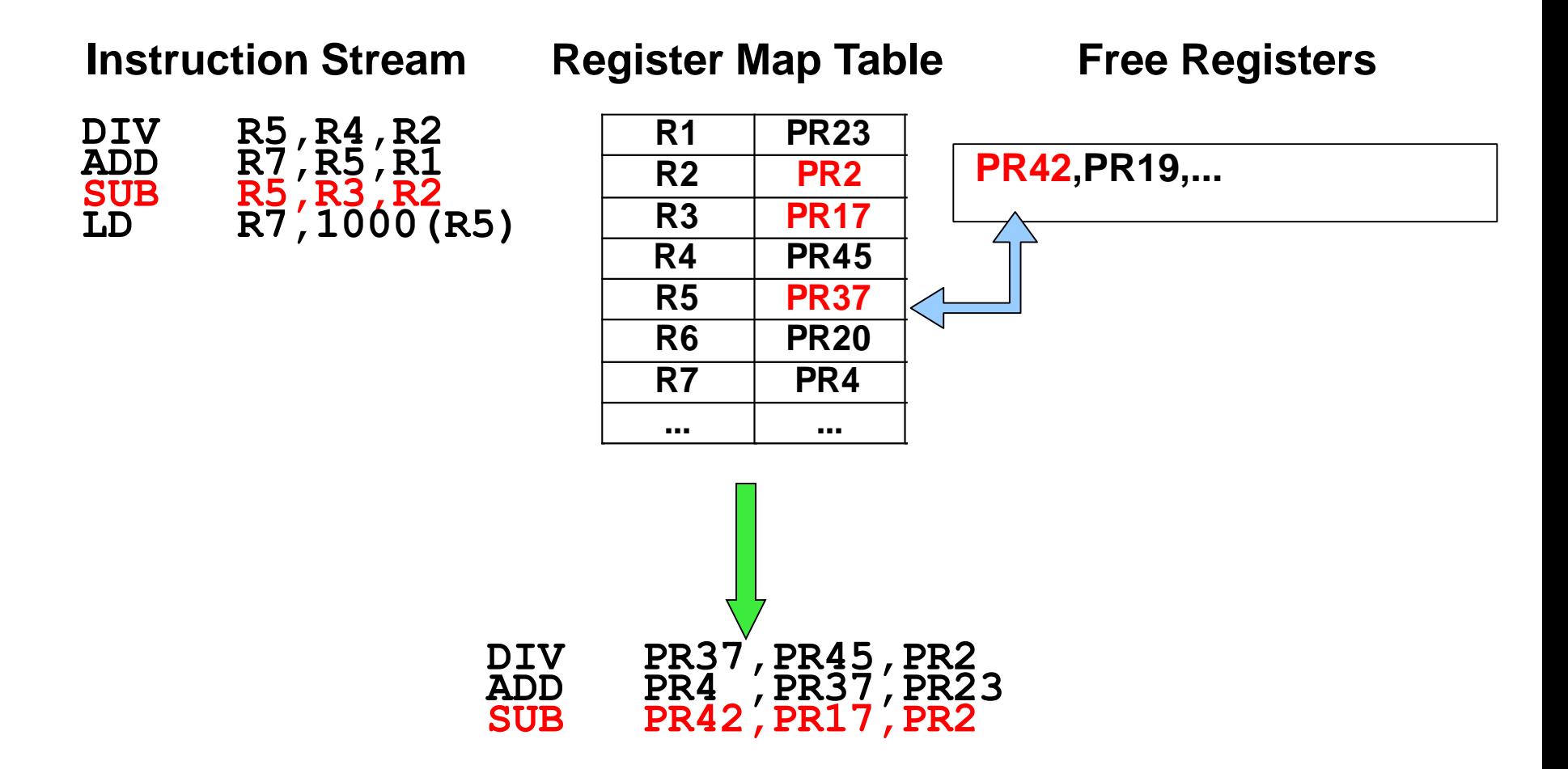

## Παράδειγμα (4)

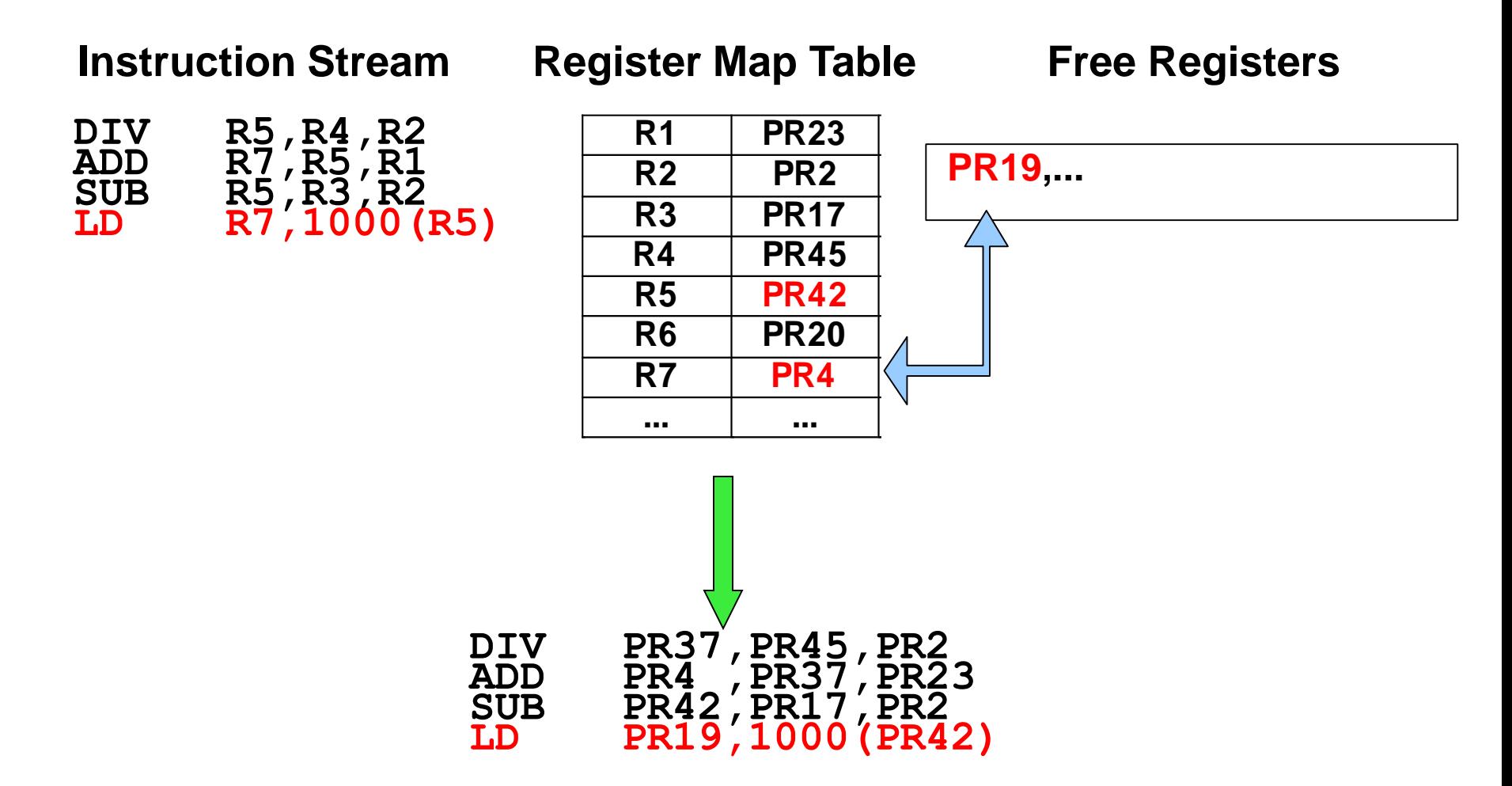

#### Πλεονεκτήματα

- Δε χρειάζεται reservation stations
- Αποσύνδεση του renaming από το scheduling των εντολών
	- Το pipeline μπορεί να παραμείνει απλό όπως το κλασικό 5-stage pipeline
- Τα δεδομένα μεταφέρονται από ένα μοναδικό register file
- Αποφυγή όλων των WAR,WAW hazards
- Eπιτρέπει (όπως και ο Tomasulo) out-of-order completion
- Πολλές σύγχρονες αρχιτεκτονικές χρησιμοποιούν συνδυασμό explicit register renaming + Tomasulo